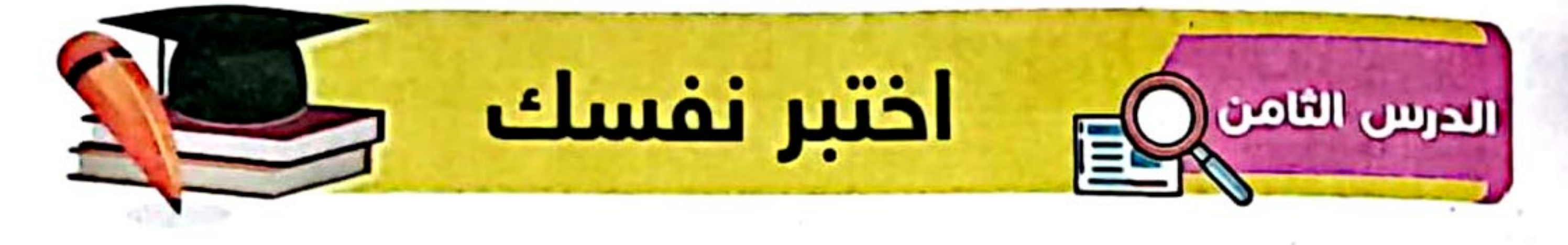

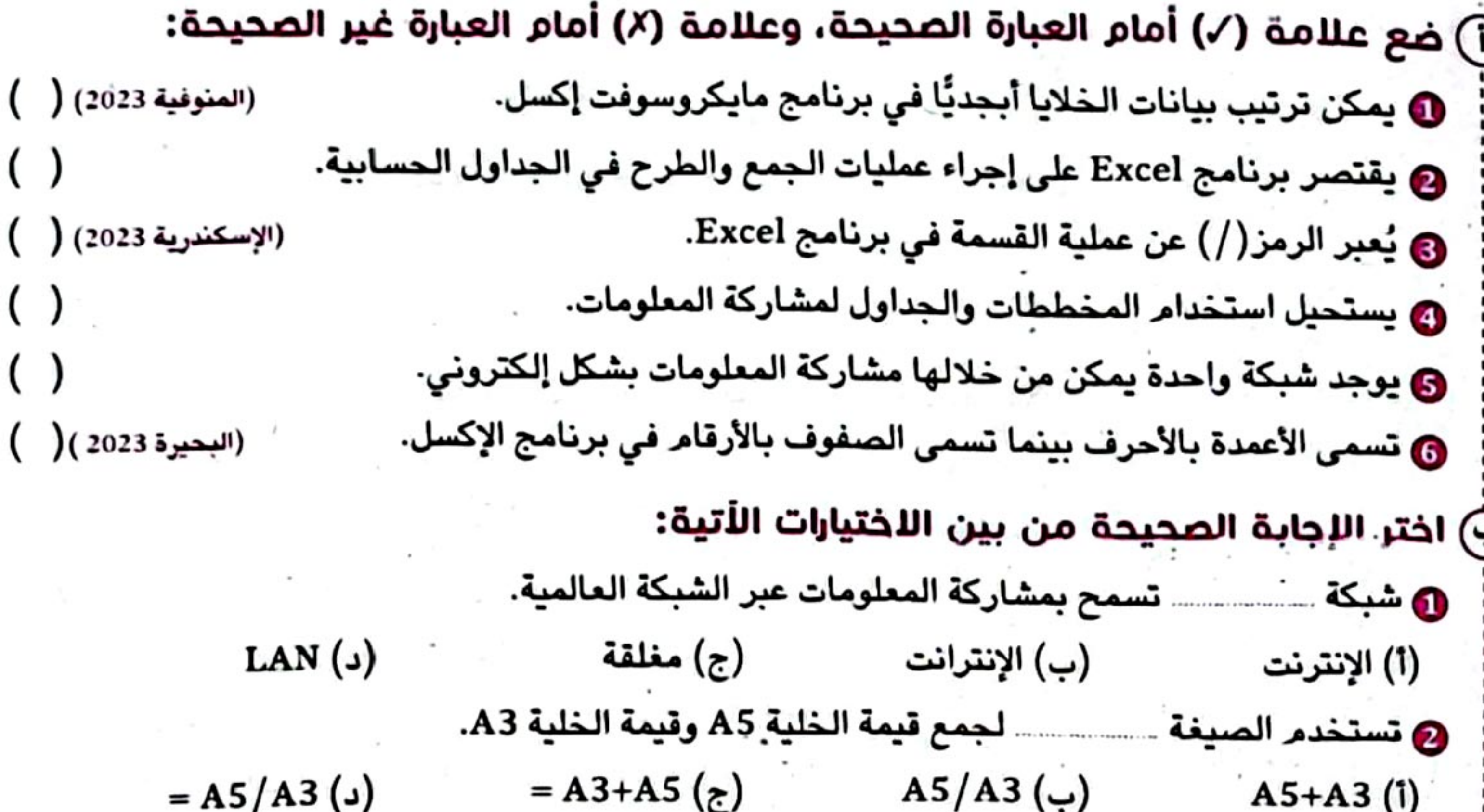

@ لعمل فرز أو ترتيب للخلايا نذهب إلى تبويب (ب) عرض View (ج) تخطيط Layout (أ) إدراج Insert (د) بيانات Data @ يستخدم برنامج أستنس في عمل الجداول الحسابية. (الشرقية 2023) PowerPoint (1) (ج) Excel  $Word(\cup)$ Paint  $($ ـــــــ لمشاركة المعلومات وهى أقل أمانًا. **ی** تستخدم شبکة : (المنوفية 2023) (ب) الإنترنت (ج) الإنترانت (أ) البريد (د) مغلقة @ يتم كتابة الصيغ النسيطة (المعادلات) داخل مستقسس في برنامج الإكسل. مستقصد مستقصر (ج) الرسم البياني (i) الرسائل النصية (ب) الصور (د) الخلية مستقطع المناسبة @ أكمل الجمل مما بين القوسين: (جمع - " \* " - "فرز " - الإنترانت - طرح - " = ") @ يسمح اختيار كانتسبب بترتيب المعلومات أبجديًا في برنامج إكسل. @ تعبر المعادلة F4-G4 = عن مستقدمة الخلية G4 من F4. (المنيا 2023) 

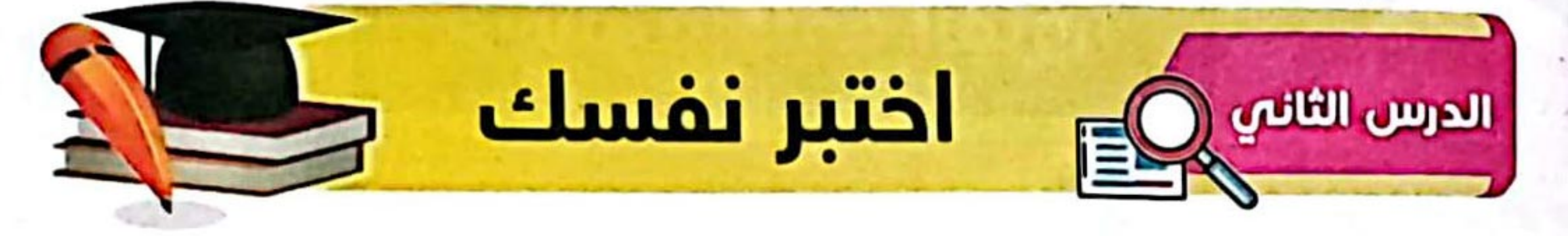

(٦) ضع علامة (٧) أمام العبارات الصحيحة، وعلامة (٨) أمام العبارات غير الصحيحة: (القليوبية 2023) () ❶ تعلَّم كيفية حماية الملفات وتخزينها على الأجهزة أمر غير ضروري. @ لحماية ملفاتك من الفقدان عليك عدم إنشاء نسخ احتياطي. ❸ يستخدم المخترقون عنوان البريد الإلكتروني للأشخاص لإرسال هدايا لهم. @ تحديث البرامج يُعد من طرق الحفاظ على أمن المعلومات (المنوفية 2023) ( **@ يعتبر القرص الصلب الخارجي أحد مكوِّنات الجهاز الأساسية.** @ يُفضل الاشتراك في موقع إلكتروني يطلب الكثير من المعلومات الشخصية. ◙ برنامج إدارة كلمات المرور يستخدم في إنشاء كلمات مرور متوسطة. (الإسكندرية 2023 ) ( (ب) اختر الإجابة الصحيحة من بين الاختيارات التالية: (القاهرة 2023) (د) متوقعة (i) متشابهة (ب) سهلة التخمين @ اسمك وسنك وعنوانك تمثل معلومات

(ب) تعريف شخصية (أ) عامة (د) الإنترنت (ج) غير سرية (الجيزة 2023) (ج) مكافحة الفيروسات (أ) القرصنة (ب) تعديل الصور (د) الكتابة .. مساحة ذاكرة الفلاش. **۞ تعتبر مساحة القرص الصلب الخارجي .....**. (بورسعيد 2023) (د) أكبر من (ج) تساوي (أ) أصغر من مستقطع الله عنه الله عنه السيد السيد (ب) تماثل السيد **6 لإنشاء كلمات مرور قوية يجب أن تحتوي على** (ب) أرقام فقط (أ) حروف فقط **TV & L** (د) حروف وأرقام وعلامات خاصة (ج) علامات خاصة فقط الأجهزة الإلكترونية بانتظام يحافظ على أمان معلوماتك الشخصية. (اسوان 2023) (ب) تحديثَ مستقار (ج) تغيير المستقرر المستقرر المستقرر المستقرر المستقرر المستقرر المستقرر المستقرر ا (أ) تثبيت (د) تنظيف الذي تتعامل معه إذا تمت سرقة رقم حسابك المصرفي. (الغربية 2023) ◙ يجب إبلاغ … `(ب) البنك (أ) المعلم (ج) صديقك (د) قريبك (الشرقية 2023) (أ) المشاع الإبداعي (ب) عنوان البريد الإلكتروني (ج) كلمة مرور قوية (د) التصيد الاحتيالي

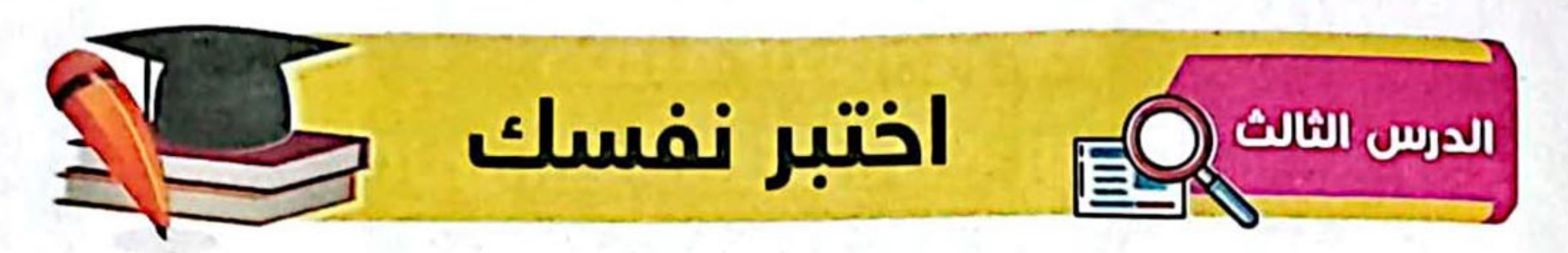

(i) ضع علامة (/) أمام العبارات الصحيحة، وعلامة (/) أمام العبارات غير الصحيحة: ❶ التصيُّد الاحتيالي هو: إرسال رسالة بريد إلكتروني حقيقية للمستخدمين. (القليوبية 2023) ( @ ينشئ برنامج إدارة كلمات المرور نفس كلمة المرور لكل حساب من حسابات المستخدم. @ تضمن المُصادقة متعدِّدة العوامل وصول المخترقين إلى الحسابات الشخصية للمستخدم. @ المُصادقة متعدِّدة العوامل إحدى طرق حماية كلمة المرور والبريد الإلكتروني. (الشرقية 2023) ( @ تتضمن رسائل التصيُّد الاحتيالي أخطاء إملائية ونحوية. @ يمكن تعزيز كلمة المرور وتقويتها من خلال المصادقة متعددة العوامل. (الغربية 2023) ( ) ◙ ينبه برنامج التصيد الاحتيالي المستخدم إذا سُرقت كلمات المرور الخاصة به.  $\begin{pmatrix} 1 \\ 2 \end{pmatrix}$ (ب) اختر الإجابة الصحيحة من الاختيارات الأتية:

(الإسماعيلية 2023) (د) مكافحة الفيروسات (أ) إدارة كلمات المرور (ب) التصيد الاحتيالي (ج) الإنترنت 

(ب) المصادقة متعدِّدة العوامل (أ) التصيد الاحتيالي (د) مكافحة الفيروسات (ج) إدارة كلمات المرور (أ) التصيد الاحتيالي (ب) إدارة كلمات المرور (ج) الإنترنت (د) الفيروسات @ يتمكّن قراصنة الكمبيوتر من الحصول على كلمة المرور الخاصة بالمستخدمين من خلال (أ) إدارة كلمات المرور (ب) التصيُّد الاحتيالي (ج) مكافحة الفيروسات (د) الأجهزة المحمولة © أكمل الجمل الأتية مما بين القوسين: (المصادقة متعددة العوامل – البريد الإلكتروني – الرسائل النصية – اختراق البيانات – كلمة المرور) (القليوبية 2023) **© تتم المصادقة متعددة العوامل عن طريق عامل يعرفه المستخدم مثل** وأخر يمتلكه. @ المخترقون يصلون إلى كلمات مرور المستخدم عبر الإنترنت من خلال

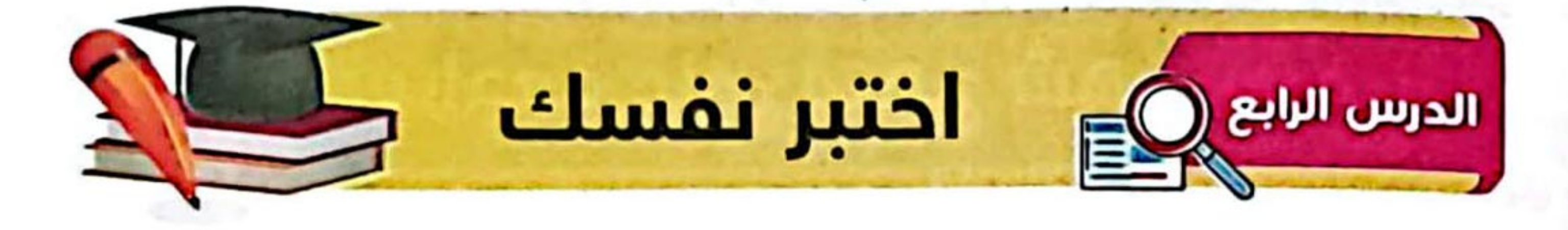

- (٦) ضع علامة (٧) أمام العبارات الصحيحة، وعلامة (٨) أمام العبارات غير الصحيحة: ❶ يتكون محدَّد مواقع المعلومات من أربعة أجزاء رئيسية. @يجب إخفاء الأمر إذا وقعتَ ضحية لأحد المواقع الإلكترونية الاحتيالية. ❸ تعمل جميع المواقع الإلكترونية الاحتيالية وفقًا لنفس المبادئ. @تخلو المواقع الإلكترونية الاحتيالية من الأخطاء الإملائية والنحوية. همحدد موقع المعلومات .URL يمكنك من الوصول للموقع الذي تريده. (البحيرة 2023) ( @كل المواقع الإلكترونية هي مواقع احتيالية بما فيها مواقع التسوق عبر الإنترنت. (الإسكندرية 2023) ( ۞ اختر الإجابة الصحيحة من بين الاختيارات التالية: ❶أي من الطرق التالية تساعد على تجنب المواقع الإلكترونية الاحتيالية؟: (أ) التحقق من توصيل الكمبيوتر بجهاز التوجيه. (ب) التحقق من وجود أخطاء إملائية ونحوية في الموقع. (ج) التأكد من أن كلمة المرور صحيحة. (د) تجريب سلِك إيثرنت مختلف.
	- (القاهرة 2023)

(ب) الإدارة العامة لمكافحة جرائم الإنترنت (أ) وزارة التربية والتعليم (د) بنك المعرفة المصري (ج) ناشيونال جيوجرافيك (ب) اسم المورِد (أ) البروتوكول (د) نظام التحديد العالمي GPS (ج) مسار الملف @الخطوة الأولى لعمل المواقع الاحتيالية هي ....... ـــــــ المستخدم. (ج) حماية (أ) اختراق خصوصية \_ (ب) استغلال معلومات (د) استدراج \_\_\_\_ (أسوان 2023) (د) البحث (ج) التصيد الاحتيالي (أ) التواصل الاجتماعي۔ (ب) التسوق (ع) أكمل الجمل الأتية مما بين القوسين: (التسوق الاحتيالية - محدُّد موقع المعلومات URL - برمجيات التخويفَ- الاحتيال عبر المكافآت - البروتوكول) ❷لا ترسل مواقع ......................... الأغراض المطلوبة بشكل صحيح. ◙ عرض جائزة لا يتم الحصول عليها، تُعبر عن ( القليوبية 2023 ) 

# تدريبات سلاج التلميذ

على شهر نوفمبر

مجاب عنها بنهاية الكم

- 1 ضع علامة (/) أمام العبارات الصحيحة، وعلامة (/) أمام العبارات غير الصحيحة: ① الـخطوة الأولى من خطوات إجراء البحث مع زملائك هي مشاركة النتائج. ② يجب تحديد المعلومات المراد البحث عنها عبر شبكة الإنترنت. ③ المعلومات على شبكة الإنترنت تحتاج إلى تقييم وتنظيم. ④ الإنترانت هي شبكة عالمية أكثر أمنًا. ③ تمثل علامة (\*) عملية القسمة في برنامج إكسل. ⑥ لجمع القيم في الأعمدة A وB وفي الصف 8 يتم كتابة الصيغة "A8+B8+C8=". ۞ الكاميرا من أهم الأدوات التي نحتاجها في رحلات التصوير الفوتوغرافي. 8) لا يمتلك المصورون حقوق النشر لصور التقطوها. ① يشارك المصورون الصور ذات الدقة العالية على مواقع التواصل الاجتماعي.
	- ① مشاركة المعلومات الشخصية عبر الإنترنت لا يعرِّضك للقرصنة.
	- ① لا يمكن للمخترق استخدام رقم الحساب المصرفي لسرقة الأموال. D النسخ الاحتياطي يحمي ملفاتك من الفقد أو التلف. ① ينشئ برنامج إدارة كلمات المرور كلمات مرور قوية ومختلفة لحسابات المستخدم. ۞ تعتمد المُصادقة متعدِّدة العوامل على طريقة واحدة للمصادقة. ① تستخدم المُصادقة متعدِّدة العوامل للحصول على كلمة مرور لحساباتك. 10) برمجيات التخويف تتضمن تحذيرات مزيفة والحاجة إلى تحميل برنامج معين. ① خدع المواقع الاحتيالية مختلفة لكن جميعها تتشابه في المبادئ نفسها. B) عند وقوعك ضحية للمواقع الاحتيالية لا يجب الاتصال بإدارة مكافحة جرائم الإنترنت. D البروتوكول هو الذي يحدِّد كيفية نقل المعلومات في محدد موقع المعلومات URL. @ المُصادقة متعدَّدة العوامل تجمع بين عامل يعرف المستخدم وعامل يملكه المستخدم. ۞ تُعدُّ مساحة القرص الصلب أصغر من مساحة ذاكرة الفلاش. ۞ وضع العلامة المائية لا يحمي من انتهاك حقوق النشر. ۞ لا يمكن ترتيب المعلومات أبجديًّا في برنامج إكسل. @ يمكن استخدام كلمات مفتاحية مختلفة أثناء البحث عبر الإنترنت.

تدريبات سلاح التلميذ على شهر نوفمبر 2 - اختر الإجابة الصحيحة من بين الاختيارات التالية: ① الخطوة الأولى من خطوات إجراء البحث هي ......... الموضوع. أسكتابة المسيم ج اختيار ا تجاهل شيء مهم. ف التنظيمات ج المعرفة (3) لإنشاء الصيغ في برنامج إكسل نستخدم علامة  $(1)$  $(*)$   $(*)$   $(*)$   $(*)$  $(+)$  .  $A4-B3=$  $A3 - B3 = A3 - B3 = A3 / B3$ ③ لعمل ترتيب أبجدي Sort ِيمكنك استخدام تبويب لَيْ تَصْمِيمِ Design لِيَانَاتِ Data د أدوات Tools **l** إدراج Insert من معلومات التعريف الشخصية الخاصة. @ تعتبر بــــــــــــــــــــ المنافس المستخدم المناس المعضلة المستخدمة المنفضلة المنفضلة المستخدمة المستخدمة المستخدمة المستخدمة ا د الكتب المفضلة ۞ يصل ......................... إلى كلمات مرور المستخدم عبر الإنترنت عن طريق عمليات اختراق البيانات. ب الموظفون ج المصممون **المستخدمون** له المخترقون ــــــ على أخطاء إملائية ونحوية. @ يحتوي الموقع .. أأ الاختيالى د المشهور ب قرصنة في حذف قال حماية **التق** د ضغط والسلاميرا العادية **ال بِ القرم***ن* **الصلب** ً لقرص الصلب الخارجي ( ج الهاتف المحمول من أجزاء محدد موقع المعلومات. www.ekb.com (1) يمثل هذا الجزء D عرض جائزة لا يمكنك الحصول عليها يسمى لي مواقع التسوق أيا الاحتيال عبر المكافآت لا برمجيات التخويف ك مواقع تسوق احتيالي من خطوات إجراء البحث. ح الثالثة د الأخيرة ألَّا جِمَلَ كاملة ب كلمات مفتاحية **د كلمات مختلفة بمعاني متشابهة** ج \_ مفردات الكلمات

W

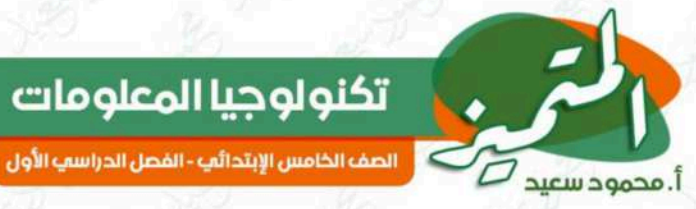

## الدرس الخامس: مشكلة الاتصال بشبكة الإنترنت وكيفية حلها

يستخدم فريد هيبرت برامج معالج الكلمات (Word)، والجداول الحسابية (Excel)، والعروض التقديمية (PowerPoint)؛ لإعداد عروض تقديمية حول اكتشافاته، ويستخدم البريد الإلكتروني ومؤتمرات الفيديو (Video Conferencing)؛ ليشارك اكتشافاته مع زملائه.

## <u>خطوات اكتشاف وحل المشكلات Troubleshooting:</u>

تكنولوجيا المعلومات

- 1- تحديد المشكلة: ما الشكلة؟ هل هي مشكلة في مكونات جهاز الكمبيوتر ۞ <mark>﴿</mark> أم في البرمجيات؟ <mark>هل ار</mark>تكبت خطأ سبَّب هذه الم*ش*كلة؟
	- 2- مَفَّر في طرق مختلفة يمكنك اتباعها لحل المشكلة وخطِّط لها.
	- 3- **ادرس الحلول المحتملة للمشكلة، و**جرِّب كلَّا منها إلى أن ينجح أحدها.
	- **4- أي الحلول نجم؟** وإذا لم تستطع حل الشكلة، فما الذي تعلمته أثناء المحاولة؟
- 5- إذا لم يتم التوصل إلى حل يجب الاستعانة بالمعلم أو أحد أفراد الأسرة.

<mark>اتباع خطوات **اكتشاف المشكلات وحلها Troubleshooting يساعدك على**<br>التوصل لطرق مختلفة لحل الشكلات، وإذا لم تنجح فكرة ما توصلت إليها في حل مشكلة</mark> معينة، فقد تسهم ف<mark>ي ح</mark>ل مشكلة أخرى.

## بعض مشكلات جهاز الكمبيوتر الشائعة وحلولها المحتملة

#### المشكلة

#### الحلول المحتملة

أغلق الجهاز ثم أعد تشغيله، تحقُّق من تحديثات البرامج، احذف

<mark>بطء جهاز الكمبيوتر</mark> عند فتح أحد <mark>التطبيقات.</mark>

تحقُّق من الاتصال بالـــــWi-Fi، تأكد من تحديث تطبيقات جهازك. محرك <mark>البحث يعمل</mark> يبطء

بعض التطبيقات غير المرغوب بها.

لا يوجد اتصال بالإنترنت

التحميل بطىء

استخدم الىرمجيات لاكتشاف مشكلات الاتصال بالـــ Wi-Fi وحلها، وتأكد من أن جهاز التوجيه متصل، وأعد تشغيل جهاز الراوتر، وجرب سلك إيثرنت (Ethernet) جديد، واتصل بخدمة عملاء مزود خدمة الإنترنت (ISP) للحصول على المساعدة.

أعد تشغيل الكمبيوتر وجهاز التوجيه، وتحقَّق من سرعة الإنترنت.

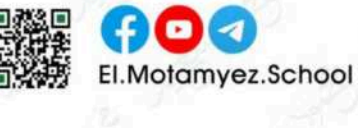

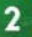

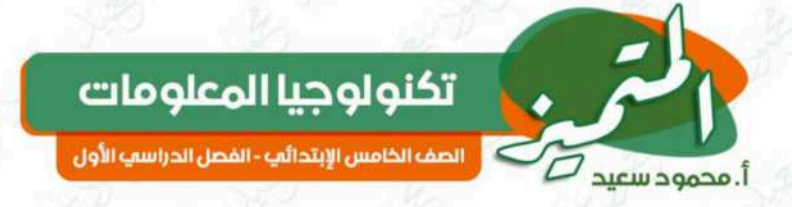

## الدرس السادس: إدارة الملفات الرقمية

المعلومات متوفرة في كل مكان، ولكن أين يجد التلاميذ المعلومات؟

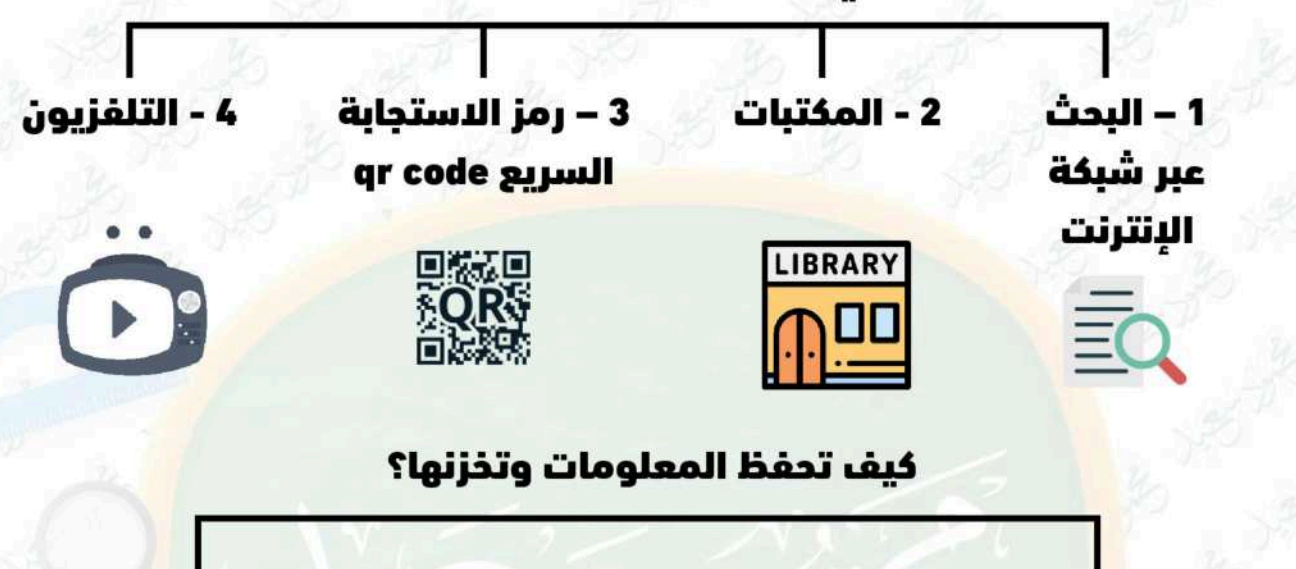

#### الماسح الضوئى scanner

يُستخدم لحفظ الصور على الكمبيوتر لنس<mark>تخ</mark>دمها لاحقًا

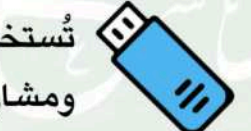

ذاكرة فلاش (Flash Memory)

ومشاركتها

## فيفية إدارة الملفات باستخدام أدوات تكنولوجيا المعلومات والاتصالات

## <mark>أولًا:</mark> إنشاء المجلد الرئيسي في أي وحدة تخزين

ن<mark>ضغط على زر ال</mark>فأرة الأيمن، <mark>ثم نختار من القائمة المختصرة، ثم NEW</mark> Folder، ثم نسمي المجلد بالاسم (I love Elmotamyez).

## <mark>ثانيًا: إضافة مجلد فرعى داخل المجلد الرئيسى:</mark>

يتم فتح المجلد الرئيسي، <mark>ثم</mark> نضغط بالزر الأيمن ونختار New ومنها نختار Folder، ثم نسمي المجلد الفرعي الجديد باسم ( elmotamyez question (bank

<mark>ثالثًا: يج**ب وضع علوان لكل ملف وكل مجلد**، ثم يتم وضع اللفات</mark><br>والصور ومقاطع الفيديو في الجلد الصحيح.

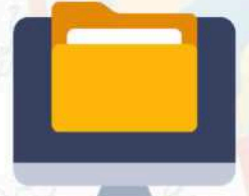

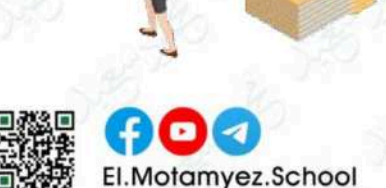

 $\cdot 2^{i}$ 

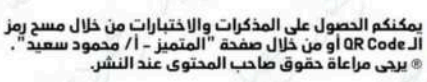

3

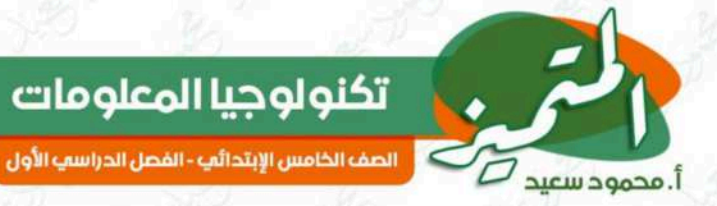

## الدرس السابع – إستراتيجية البحث عن المعلومات

عندما تبحث عن المعلومات، فإنك في الواقع تبني معرفة؛ لذلك <u>من المهم أن</u>:

تخطط لأبحاثك

تحلل المعلومات التى تعثر عليها

تحتوي شبكة الإنترنت على <mark>كم هائل من المعل</mark>ومات؛ لذلك عليك <mark>التحقق من المعلومات</mark> المطلوبة بدقة.

المعلومات الأولية التى <mark>تعثر</mark> عليها أثناء بحث «<u>تحتاج</u>» إلى الخضوع لعمليات تقييم وانتقاء وتنظيم، ويعني ذلك أنها ستحتاج إل<mark>ى مع</mark>الجة وتنظيم قبل إكمال عملك.

#### كيف تتعاون م<mark>ع ز</mark>ملائك لإجراء بحث؟

- اختر مو<mark>ضوع بحثك، ثم قسِّم الموضوع إلى موضوعات فرعية أصغر.</mark>
- شارك مع<mark>لوم</mark>اتك مع زملائك في الفصل. (ناقش معهم) «ماذا تعرف عن هذا الموضوع ح<mark>تى</mark> الآن؟»، و«ما المعلومات التي تنقصك؟».
- عيِّن لكل زمي<mark>ل مع</mark>لومات يبحث عنها «من الجيد أن يبحث زميلان عن المعلومات <mark>نفسها، ثم يتشاركان نتائجهما وبياناتهما».</mark>
- حدِّد كلمات مفتاحية <mark>للبحث عن الموضوعات الفرعية. «لا ينصح باستخدام جمل</mark> كاملة
	- شارك نتائجك، وحدٌد كيفية انتقاء المعلومات وتنظيمها، ثم كيفية تنسيقها من أجل إعداد عرض تقديم*ى*.

## <mark>key words المفتاحية</mark>

قد تحتاج أحيانًا إلى تجربة كلمات مفتاحية مختلفة أثناء بحثك عبر الإنترنت، في هذه الحالة، فكَّر في استخدام مرادفات الكلمات، واتبع الإستراتيجيات الموضحة أعلاه، لكن باستخدام كلمات مختلفة لها معان متشابهة.

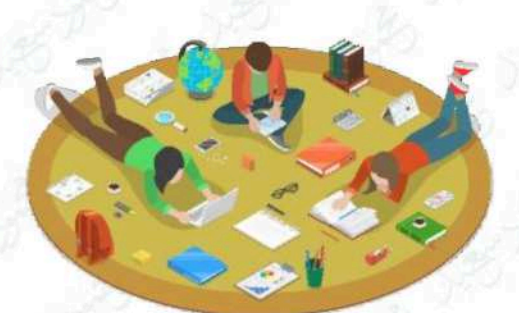

تتحقق منها بأسلوب

ناةد

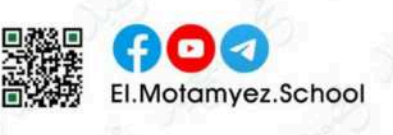

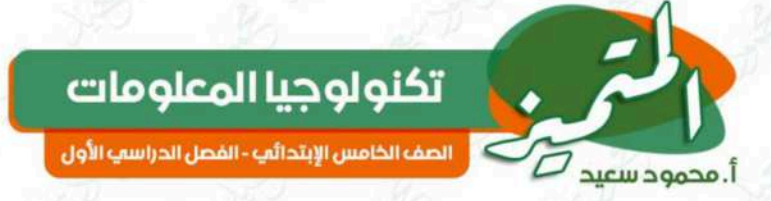

# <u> الدرس الثامن – مشاركة المعلومات</u>

قبل قيامك بمشاركة المعلومات، عليك أن تقرر: ما الذي يجب مشاركته عبر شبكة الإنترنت أو عبر شبكة الإنترانت؟

#### الإنترنت

يُستخدم لمشاركة الملوما<mark>ت عبر الشبكة العال</mark>ية، (المفتوحة)، وه<mark>و أقل أمانًا عن</mark> (الإنترانت)

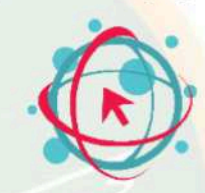

## الإنترانت

<mark>يُستخدم لشاركة المل</mark>ومات عبر شبكة مغلقة، وهو أك<mark>ثر أمانًا</mark> عن (الإنترنت).

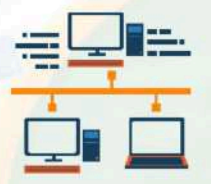

## <u>استخدام برنام<mark>ج</mark> مايكروسوفت إكسل:</u>

**أولًا: ترتيب الم<mark>علومات</mark> أبجديًّا:** اذهب إلى شريط الأدوات (Toolbar)، وانقر على علامة ال<mark>تبوي</mark>ب «بيانات» (Data)، ثم على «فرز» (Sort).

ثانيًا: كيف يمكنك <mark>إنشاء حيغ بسيطة في الخلايا (Cells</mark>)؟:

للجمع (+)، الطرح (-)، الضرب (x)، القسمة (/).

- انقر على الخلية التي تود <mark>إنشاء صيغة</mark> بسيطة فيها، ثم اكتب<br><mark>علامة المساواة</mark> (=)؛ وذلك ليعلم برنامج إكسيل بأنك ستنشئ صيغة بسيطة.
- <mark>حدِّد الخلايا التي تود إدراجها في صيغ</mark>تك البسيطة، وذلك بال<mark>إشارة إلى</mark><br>الأحرف (أعلى الأعمدة) والأرقام (على يسار الصفوف).

**مثال**: لنفترض مثلًا أنك تريد <mark>جمع القيم</mark> الواردة في ا<mark>لأعمدة</mark> (A و B و C من<br>الصف 4) فيتم كتابة ما يلي في الخلية A + B4 + C4 =

**مثّال 2: لجمع الأرقام** من صفوف مختلفة مثل <mark>الصفوف</mark> 3 و4 و5 في نفس<br>العمود (العمود B) مثلًا يتم كتابة ما يلي في الخلية B3 + B4 + B5 =

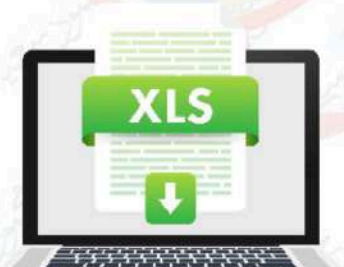

 $X$ 

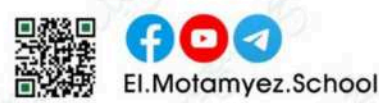

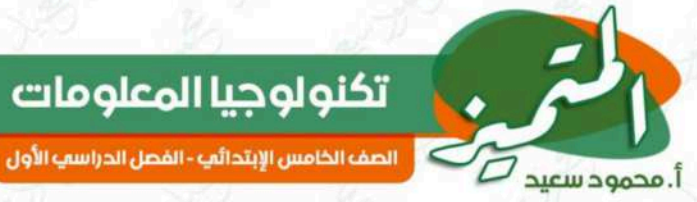

# <u> المحور الثاني - الدرس الأول: المستكشف النشط</u>

**جيف كيربي:** عالم بيئة ومصور فوتوغرافي، شارك في بعثات تصوير فوتوغرافي مشوقة في إفريقيا وأمريكا الشمالية، وأكثر ما يصوره هي المناظر الطبيعية والحيوانات.

تكنولوجيا المعلومات

#### كيف يستعد جيف كيربي للرحلات؟

يُفكِّر جيدًا في المكان الذي سي<mark>تجه إليه، والأشياء الت</mark>ي سيفعلها، وكي<mark>ف يؤدي</mark> عمله بأمان.

#### الأدوات والمعد<mark>ات</mark> التي يحملها معه جيف أثناء سفره:

- كاميرا خاصة م<mark>ع الع</mark>ديد من العدسات والبطاريات – جهاز كمبيوتر محمول – طائرة <mark>م</mark>ن دون طيار – محركات أقراص <mark>صُلْبة</mark> خارجية لإنشاء نسخ احتياطية من جميع الصور التي التقطها وي<mark>حر</mark>ص على ذلك في نهاية كل يوم – ه<mark>ات</mark>ف محمول لالتقاط صور سريعة لمشاركة أي صور مع زملائه على الف<mark>و</mark>ر – أداة تحديد المواقع العالمي (GPS) للتنقل وتحديد الأماكن.

#### العور ودقوق النشر

#### امتلاك الصور

يعني التمتع بح<mark>ق قان</mark>وني في نشر أو بيع الصور، ويمتلك الجم<mark>يع ح</mark>قوق نشر الصور التي يلتقطونها، إلا إذا باعوها قبل أو بعد التقاطها.

#### انتهاك حقوق <mark>الن</mark>شر

يُقصد به استخدام بعض الأشخاص صورًا <mark>التقطها آخرون من دون طلب إذنهم، أو من</mark> دون شراء حق اس<mark>تخدام الصور.</mark>

## يمكن للمصورين حماية أعمالهم من انتهاك حقوق النشر عن طريق:

وضع علامة مائية، إضافة معلومات متعلقة بحقوق النشر، مثل: الا<mark>سم أو البيانات الوصفية</mark> الخاصة بكل <mark>ص</mark>ورة.

#### كيف يضمن جيف كيربى حماية أعماله؟

عن طريق عدم مشاركة صور ذات دقة عالية إلا مع الأشخاص الموثوقين، ويشارك صورًا ذات دقة منخفضة، بحيث لا تبدو جيدة إذا طُبعت أو رفعت على موقع إلكتروني، كما يستخدم البحث من خلال الصور لمعرفة إذا كانت صوره تُستخدم من دون إذنه.

#### القانون المصري وانتهاك حقوق النشر:

يتعارض انتهاك حقوق النشر مع القانون المصري طبقًا للمادة 69 من الدستور المصري لعام 2014، ولقد صيغت العديد من القوانين المصرية التي تحمي حقوق النشر بناءً على هذه المادة.

6

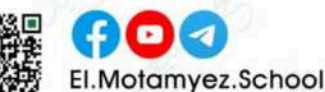

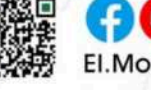

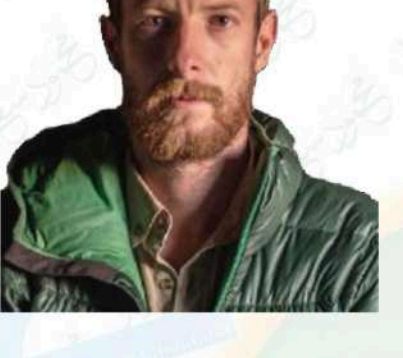

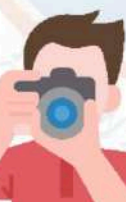

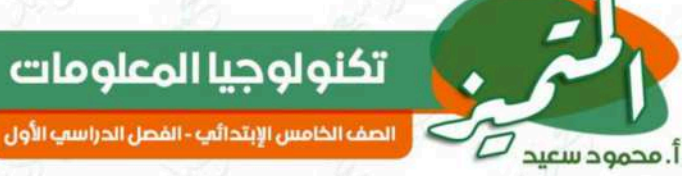

## الدرس الثاني: حماية أنفسنا ومعلوماتنا

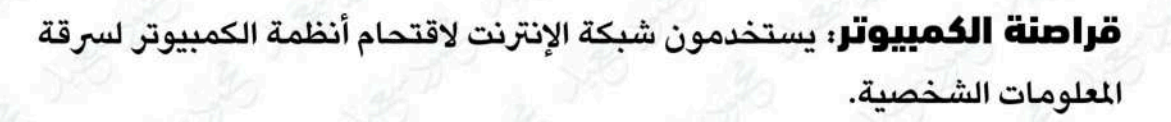

**المعلومات الشخصية:** هي معلومات التعريف الشخصي ( Personally Identifiable Information ) واختصارها PII مثل: اسمك وعنوانك وكلمات المرور الخاصة بك ورقم حسابك الب<mark>نكي.</mark>

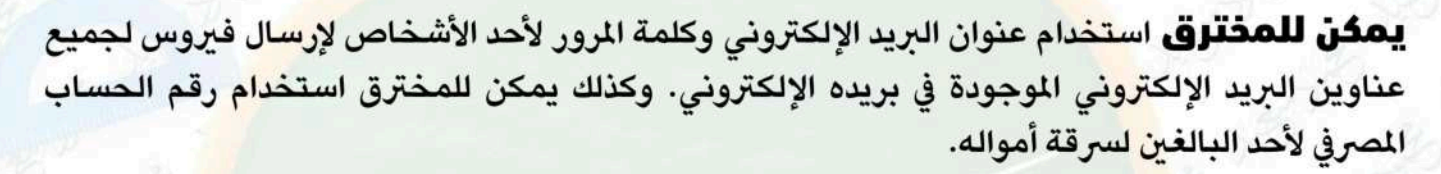

#### طرق الحفاظ على أمان معلومات التعريف الشخصية الخاصة بك

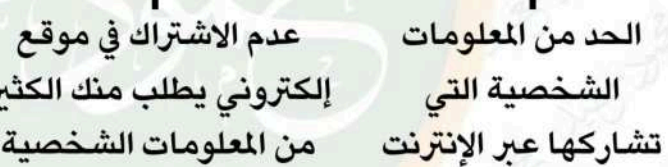

استخدام كلمات رونى يطلب منك الكثير مرور قوية تحتوى على أرقام وحروف وعلامات خاصة

اس<mark>تخدام برامج</mark> مكاف<mark>حة الفيروسات</mark> <mark>على جميع أجهزتك</mark>

– احرص عل<mark>ى تحديث أجهزتك وتطبيقاتها بانتظام؛ إذ تتضمن التحديثات تغييرات تحافظ على أمان بيانات<mark>ك</mark>.</mark>

<mark>الملفات المفقودة:</mark> من الضروري أن تتعلم كيفية حماية الملفات التي تنشئها أو <mark>تخزنها على الأجهزة من الفيروسات والشكلات المتعلقة بالبرمجيات</mark> وحمايتها م<mark>ن</mark> الأ<mark>خطاء البشرية مثل: سقوط جهاز الكمبيوتر</mark> وتحطمه.

دم الاشتراك في موقع

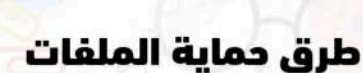

#### إنشاء نسخة احتياطية

عن طريق استخدام تطبيقات تنشئ تلقائيًّا نسخة احتياطية من ملفاتك.

#### استخدام جهاز لحفظ الملفات

وتوصيله بجهاز الكمبيوتر مثل: محرك أقراص فلاش أو محرك قرص صُلْب خارجي.

**للـ صطّ:** يعد مـحرك القرص الصلب الـخـارجي أحد الأجهزة الملحقة التي يمكن استخدامها لـحفظ الملفات بشكل آمن وإنشاء نسخ احتياطية، كما يعد القرص الصلب الخارجي أكبر مساحة من ذاكرة الفلاش.

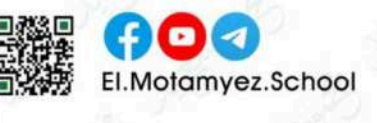

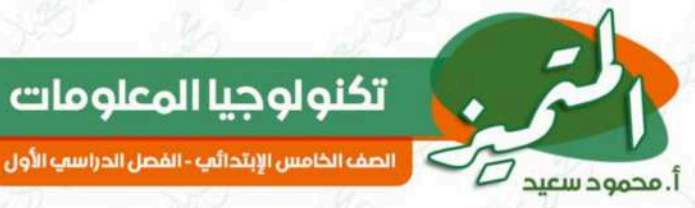

## الدرس الثالث: سرية كلمة المرور

.<br>يستخدم قراصنة الكمبيوتر العديد من الطرق للحصول على كلمة المرور الخاصة بك، منها:

التصيد الاحتيالى **PHISHING** 

هو إرسال رسالة عبر البريد الإلكتروني أو تطبيقات التواصل الاجتماعي تبدو حقيقية، ولكنها ليست كذلك.

> التصيد الاحتيالي **SMISHING**

هو <mark>نوع آخر من التصيد الاحتيالي يتم بواسطة</mark> <mark>الرسائل النصية بدلًا من البريد الإلكتروني.</mark>

**أنواع التصيد اللحتيالي:** النوع الأول يخبرك بأنك فزت بجائزة، ولكن عليك أن تعطى تفاصيل حسابك ال<mark>ص</mark>رفي لتحصل عليها، النوع الثاني رسالة تحثك على التصرف بسرعة.

**للـصط:** عند فتح <mark>مر</mark>فقات الرسائل الاحتيالية يتم تثبيت برنامج سرقة البيانات على جهاز الكمبيوتر الخاص <mark>ب</mark>المستخدم، أو يطلب منه إدخال معلومات تعريف شخصية حساسة، مثل: تفاصيل الح<mark>ساب الم</mark>عرفي.

## <mark>يمكنك التعرف على رسائل التصيد الاحتيالي من خلال:</mark>

ا<mark>حتوائها على أخطاء إملائية ونحوية</mark>

احتوائها على طلبات للحصول على بيانات شخ<mark>صية</mark>

## <mark>لحماية بياناتك الشخصية وأجهزتك من المخترقين تحتاج إلى:</mark>

#### برامج إدارة كلمات المرور

- <mark>تنشئ لك كلمات مرور قوية وفريدة لكل</mark> حساب من حساباتك.
- تخبرك إذا كانت كلمة المرور لديك ضعيفة جدًّا، أو إذا كانت إحدى كلمات المرور الخاصة بك قد سُرقت عبر الإنترنت.

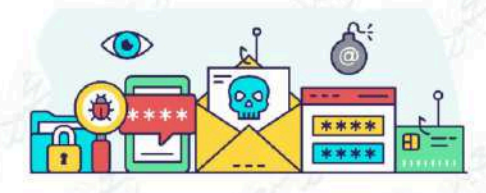

المطادقة متعددة العوامل تُستخدم لتعزيز وتقوية كلمة المرور، وتعنى تقديم طريقتين على الأقل للتعريف عن نفسك، على أن يجمع بينهم:

- عامل معروف: مثل كلمة المرور أو رقم التعريف الشخصى pin.
	- عامل آخر أنت تمتلكه: مثل بريد إلكتروني أو رمز لمرة واحدة.

8

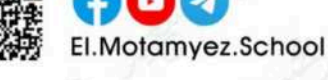

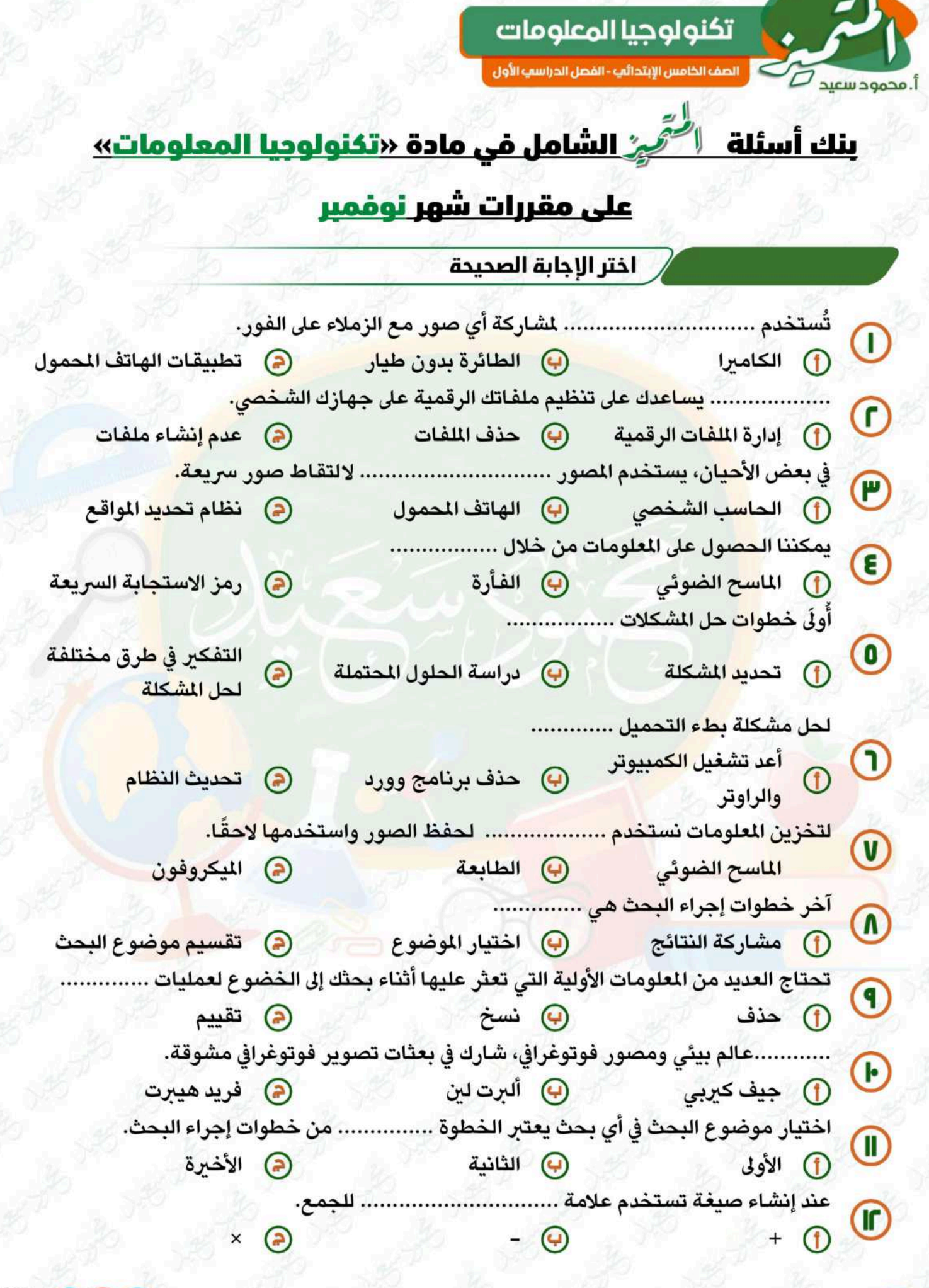

## تكنولوجيا المعلومات

.<br>الصف الخامس الإبتدائي - الفصل الدراسي الأول

.<br>أ. محمود سعيد <sup>7</sup>

C

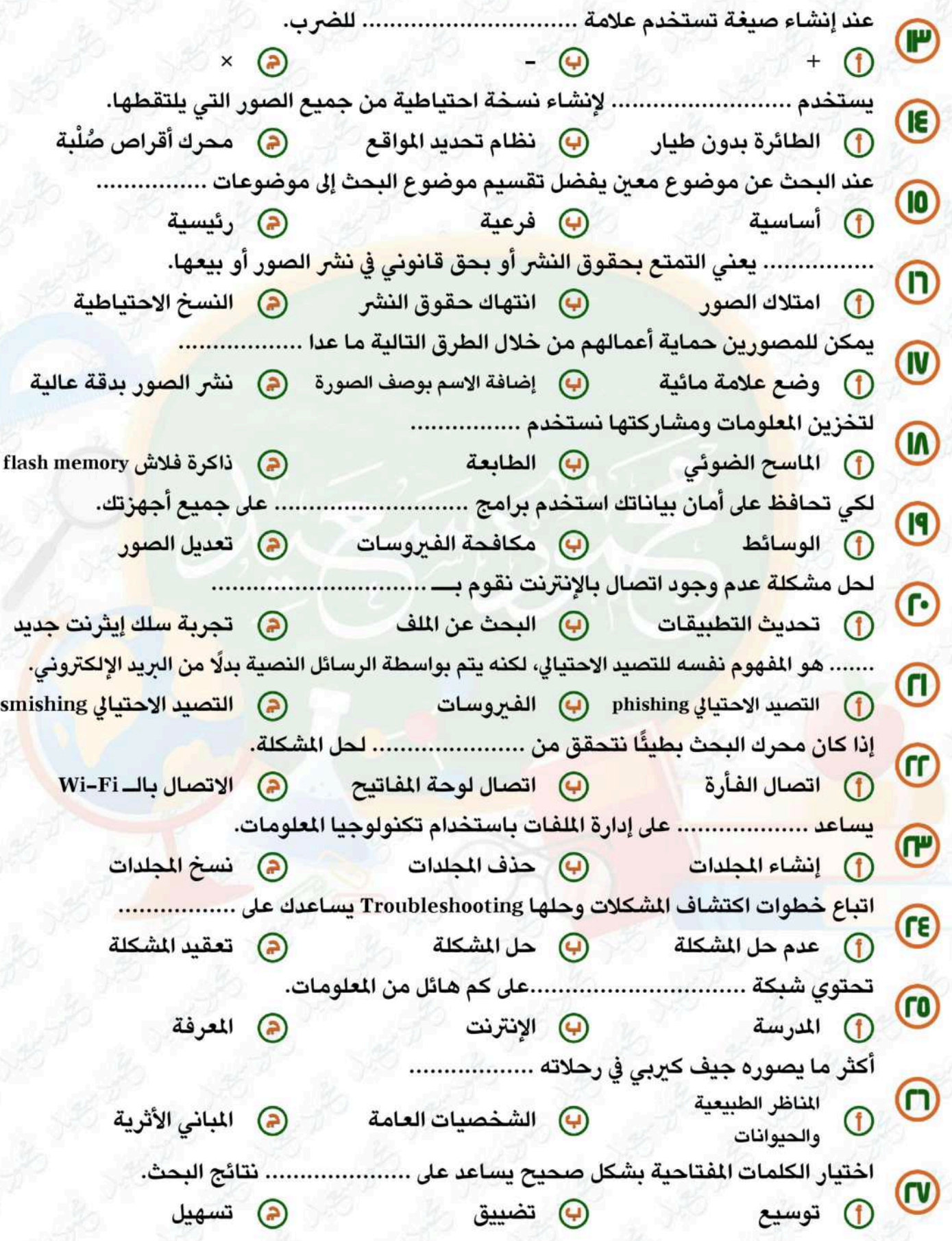

 $10$ 

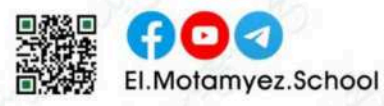

 $\boldsymbol{\Theta}$ 

 $\overline{\mathbf{A}}$ 

تكنولوجيا المعلومات أ. محمود سعيد صلى الصف الخامس الإبتدائي - القصل الدراسي الأول عند إنشاء صيغة تستخدم علامة ................................. للطرح. - 0 من ملحقات جهاز الكمبيوتر ................ ∩  $\bigoplus$ لإنشاء مجلد جديد على <mark>جهازك تضغط على زر الفأرة الأيمن NEW ثم</mark> تختار الأمر ........  $(\blacksquare)$ RENAME (a) FOLDER (f) DELETE (2) تريد جمع الق<mark>يم ال</mark>واردة في الأعمدة A و B و C من الصف ٤، تكون الصيغة ..............................  $\left( \mathbb{P}\right)$  $= A4 - B4 - C4$ = A4 + B4 + C5  $\bigoplus$  = A4 + B4 + C4  $\bigoplus$ ............ <mark>تعن</mark>ي تقديم طريقتين على الأقل للتعريف عن نفسك. **FE** (f) برا<mark>مج مكافحة الفيروسات (4</mark>) المصادقة متعددة العوامل (2) متصفحا<mark>ت ا</mark>لويب تريد طر<mark>ح ا</mark>لقيم الواردة في الأعمدة A و B و C من الصف 9، نكتب الصيغة ..........<mark>...</mark>...  $\mathbf \Theta$  $= A6 - C9 - E9$   $= A9 - C9 - E9$   $Q = A6 - C6 - E6$ ينشئ لك <mark>برنامج إدارة كلمات المرور كلمات مرور ......................</mark>...... (PO لى ضعيفة مسكن المستكررة  $\overline{a}$  قوية ع<mark>ند استعداد جيف</mark> كيربي لإحدى الرحلات، يفكر جيدًا في ...............  $(\blacksquare)$ 1 الأشياء التي سيفعلها ④ الأماكن التي سيتجه إليها ④ أ، ب معًا ر مخلوها من الأخطا<mark>ء</mark> (PV D احتوائها على أخطاء إملائية (ه) دقة محتواها ل) الإملائية يحمي المصور أعماله بعدم مشاركة الصور بدقة ........<mark>......</mark> ومشاركتها بدقة م<mark>ن</mark>خفضة. (۳n (T) عالية (C) رديئة السياسية (C) منخفضة ا لحماية ملفاتك يمكنك استخدام جهاز ملحق لحفظ نسخ احتياطية مثل .................  $\bigcirc$ ∩ الخارجى .................. هو إرسـال رسـالـة عـبر الـبريد الإلكـتروني أو تطبيقـات التواصل الاجـتمـاعي تبدو (٤) حقيقية، ولكنها ليست كذلك. ........... يستخدمون شبكة الإنترنت لاقتحام أنظمة الكمبيوتر لسرقة المعلومات الشخصية.  $\left( \mathbf{E}\right)$ **التين التين التي التيانات** 

11

 $f$ o $\sim$ **El.Motamyez.School** 

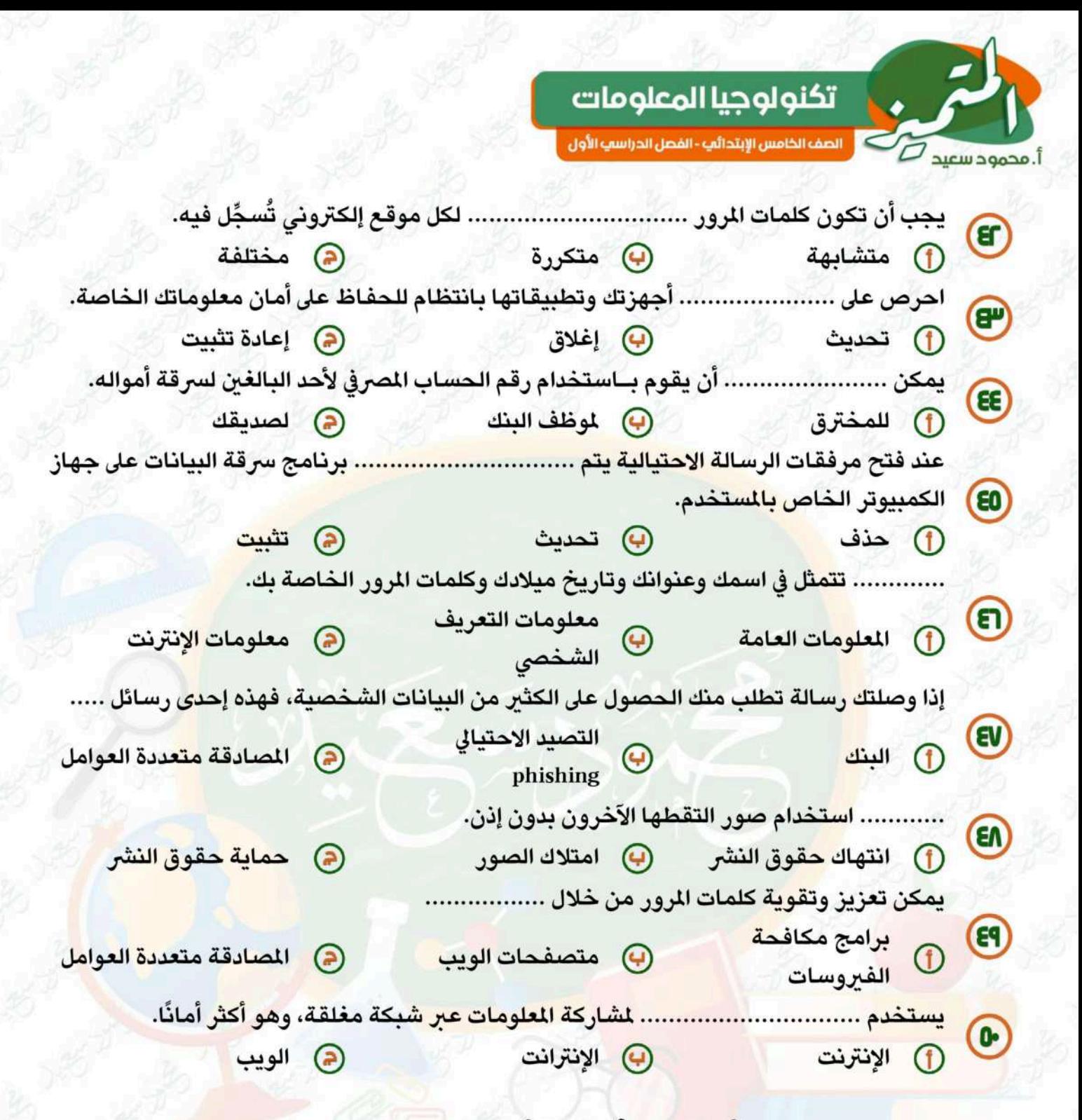

## انتفت الأسئلة مع أطيب الأمنيات بالنجاح والتوفيق

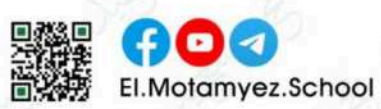

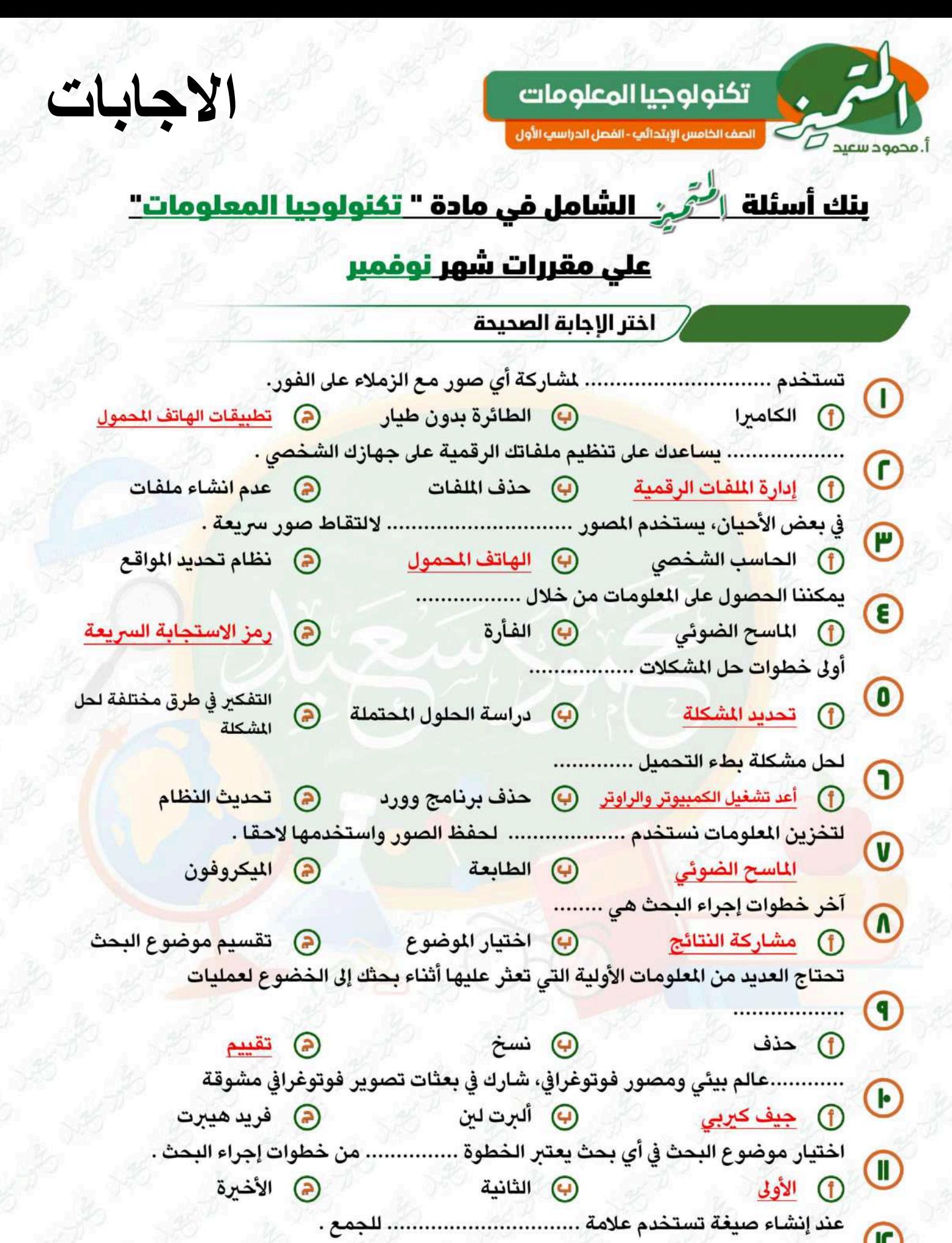

يمكنكم الحصول على المذكرات والاختبارات من خلال مسح رمز<br>الـ QR Code أو من خلال صفحة "المتميز - أ/ محمود سعيد ".<br>® يرجى مراعاة حقوق صاحب المحتوى عند النشر.

 $\mathbb{G}$ 

 $14$ 

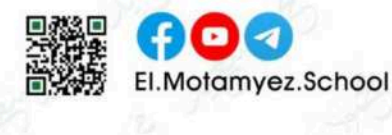

# تكنولوجيا المعلومات أ. محمود سعيد صلى الصف الخامس الإبتدائي - القصل الدراسي الأول عند إنشاء صيغة تستخدم علامة ................................ للضرب.  $-0$ <sup>+</sup> - (4)  $\circledR$

عند البحث عن موضوع معين يفضل تقسيم موضوع البحث إلى موضوعات .................  $\overline{\mathbf{10}}$ (T) أساسية المسلمانية (T) من المسلمانية<br>المسلمانية المسلمانية المسلمانية المسلمانية (T) من المسلمانية والمسلمانية م التي تقريب التي التي التي التي التي التي التي تعليم التي تعليم التي تعليم التي تعليم التي تعليم ال<br>التي تعليم التي تعليم التي تعليم التي تعليم التي تعليم التي تعليم التي تعليم التي تعليم التي تعليم التي تعليم <br>التي تعلي ................**يعني التمتع <mark>بحقوق النشر أو بحق قانوني في نشر الص</mark>ور أو بيعها** .  $\left( 0\right)$ يمكن للمصورين حماية أعمالهم من خلال الطرق التالية ماعدا ............<mark>.......</mark> (ب) إضافة الاسم بوصف  $\mathbf w$ @ نشر الصور بدقة عالية (f) وضع علامة مائية الصورة لتخزين ا<mark>لعل</mark>ومات ومشاركتها نستخدم ................. ذاكرة فلاش flash<br>memory **CD** ل الما<mark>س</mark>ح الضوئي من من الطابعة المسلم المسلم المسلم المسلم المسلم المسلم المسلم المسلم المسلم المسلمات المسلمات<br>المسلم لتحافظ <mark>على</mark> أمان بياناتك استخدم برامج ....<mark>............................ على جميع أجهزتك</mark>  $\circledcirc$ <mark>1) الوسائط / مُستَقِين الصَّور ) و مِكافحة الفيروسات (@ تعديل الصور )</mark>  $\mathbf \Theta$ ..................هو المفهوم نفسه للتصيد الاحتيالي، لكنه يتم بواسطة الرسائل النصية بدلا من البريد.  $(n)$ الإلكتروني . @ التصيد الاحتيالي phishing هي الفيروسات المستقام التصيد الاحتيالي <mark>emishing التصيد الاحتيالي</mark> إذا كان محرك البحث بطيئًا نتحقق من ....................... لحل المشكلة . (rr) <mark>يساع</mark>د .................... على إدارة الملفات باستخدام تكنولوجيا المعلومات .  $\mathbf{r}$ من السلام المجلدات من المجلدات (4) و من المجلدات المجلدات المجلدات المجلدات المجلدات المجلدات المجلدات ال اتباع خطوات اكتشاف المشكلات وحلها Troubleshootingساعدك على ..................... (LE (ro (T) المدرسة السلطانية (D) ال<mark>إنترنت</mark> ه المعرفة  $\bm{\tau}$ @المبانى الاثرية 

15

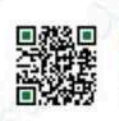

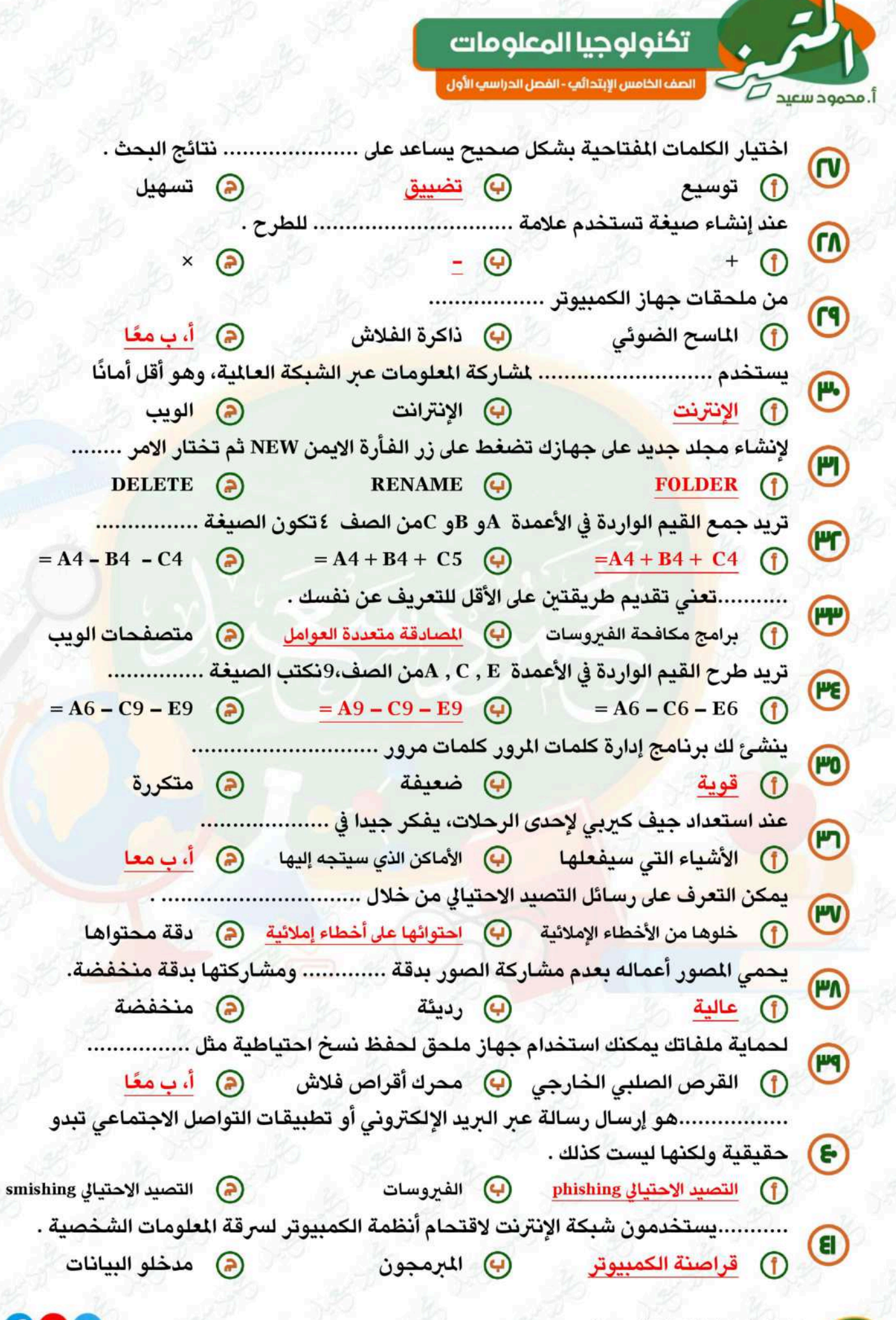

يمكنكم الحصول على المذكرات والاختبارات من خلال مسح رمز<br>الـ QR Code أو من خلال صفحة "المتميز – أ/ محمود سعيد".<br>® يرجى مراعاة حقوق صاحب المحتوى عند النشر.

16

 $\epsilon$  or El.Motamyez.School

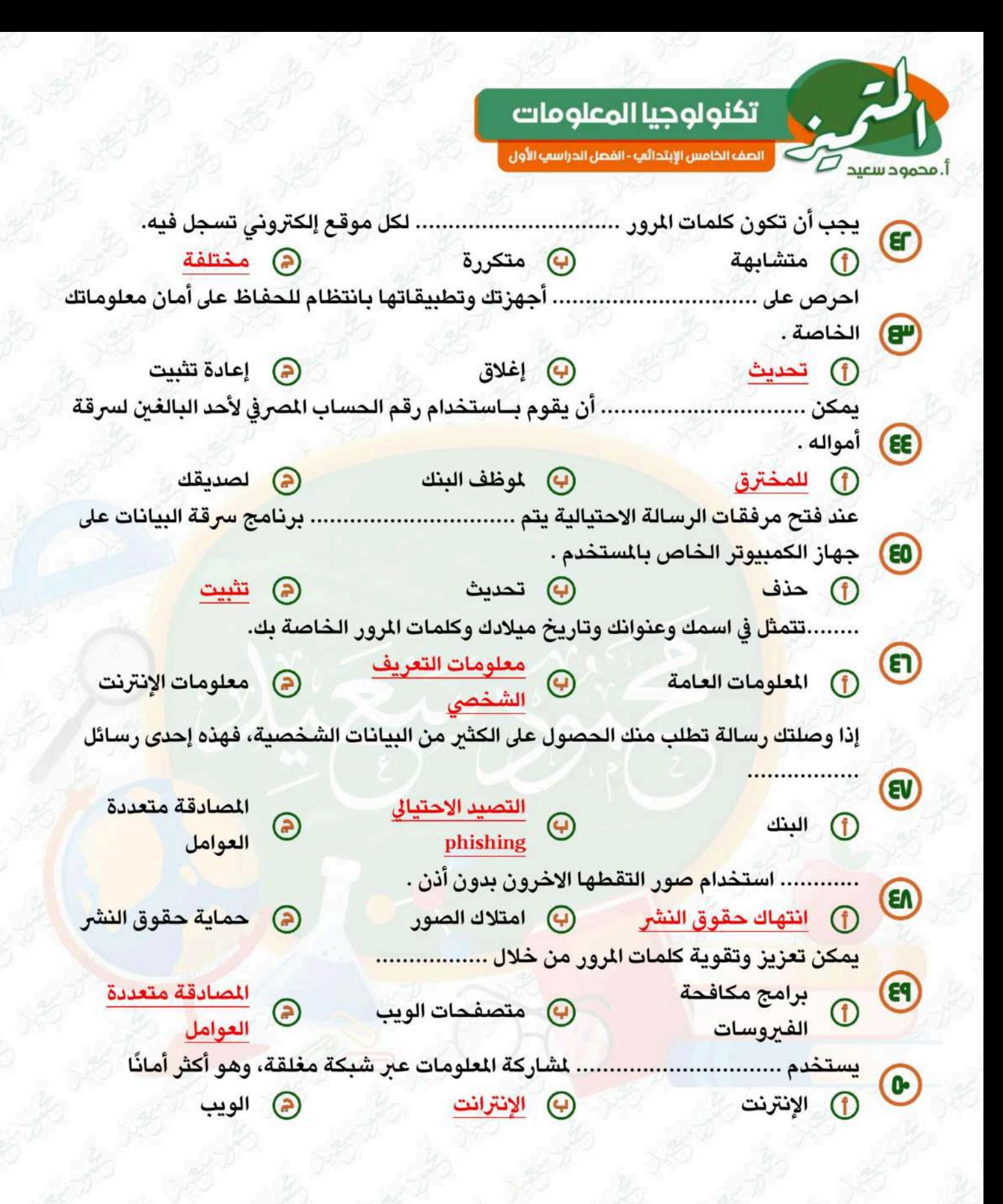

تم بحمد اللّه تعالى بسم الله الرحمن الرحيم " إِنَّ الَّذِينَ آمَنُوا وَعَمِلُوا الصَّالِحَاتِ إِنَّا لَا نُضِيعُ أَجْرَ مَنْ أُحْسَنَ عَمَلًا " صدق الله العظيم

17

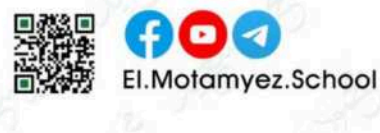

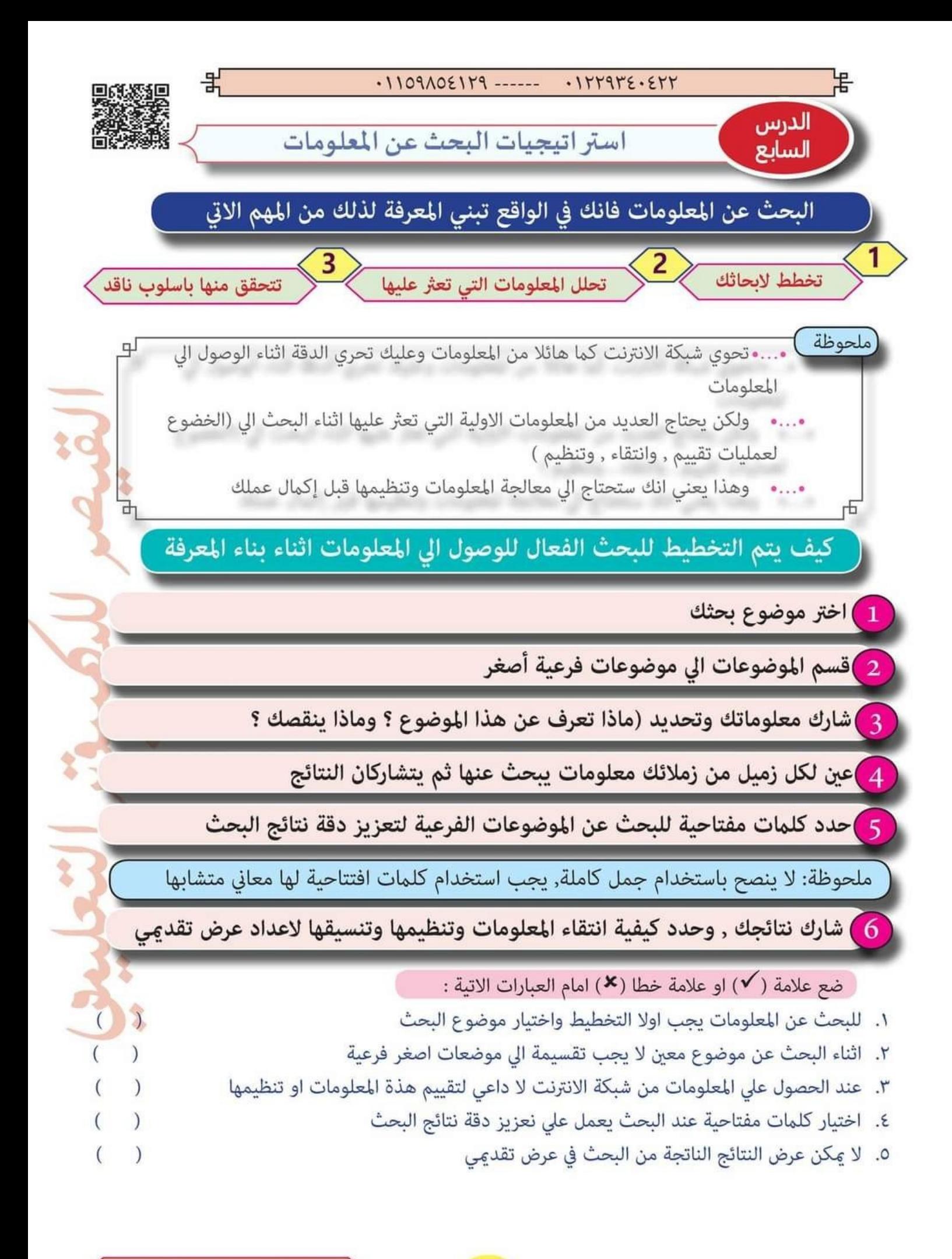

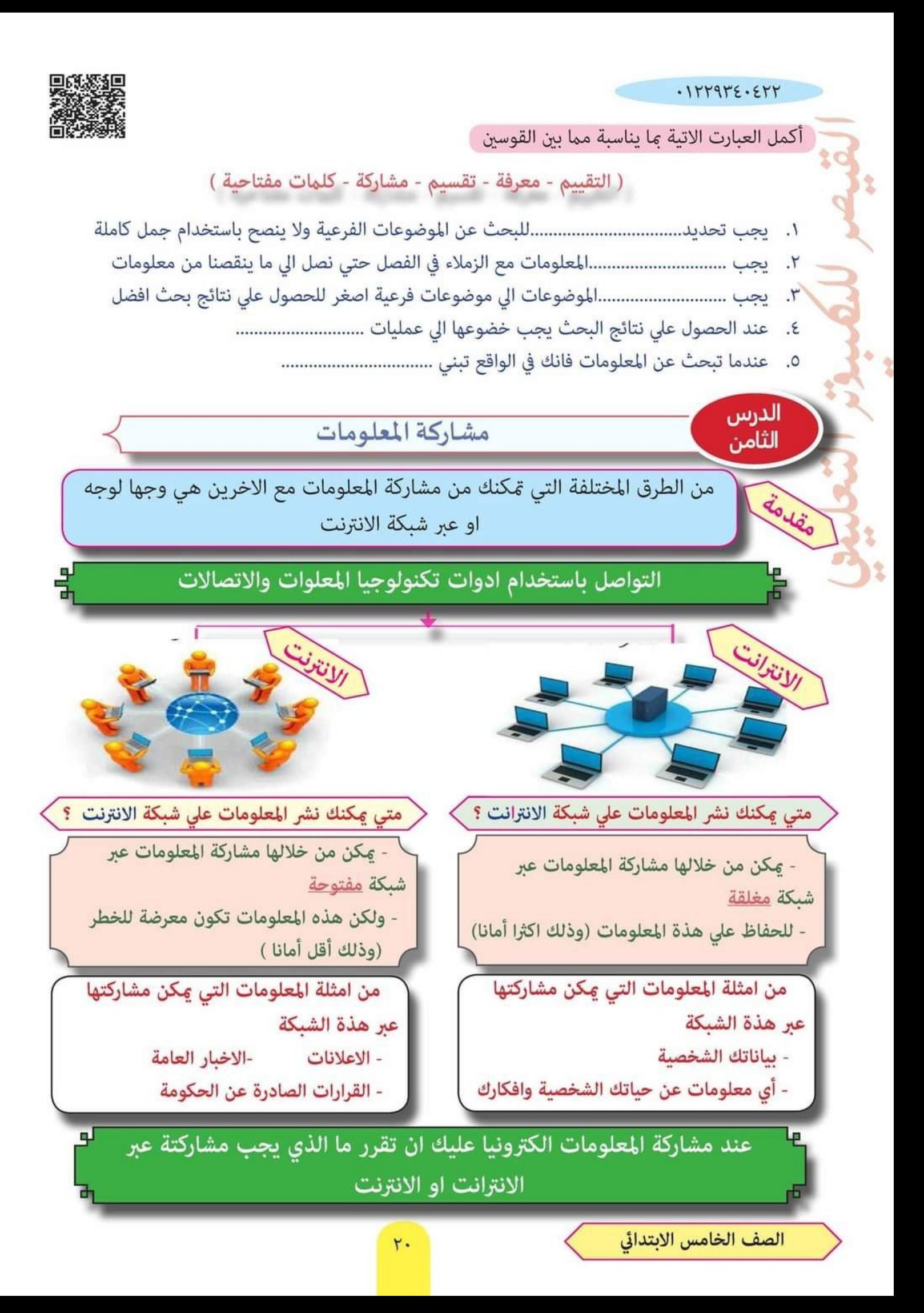

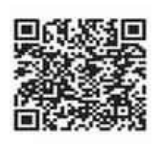

붉

 $.1109\triangle 02119$  ------ .127972.277

كيفية مشاركة المعلومات باستخدام جداول البيانات

لا استخدام برنامج مايكروسوفت إكسل (Excel)لمشاركة المعلومات

볶

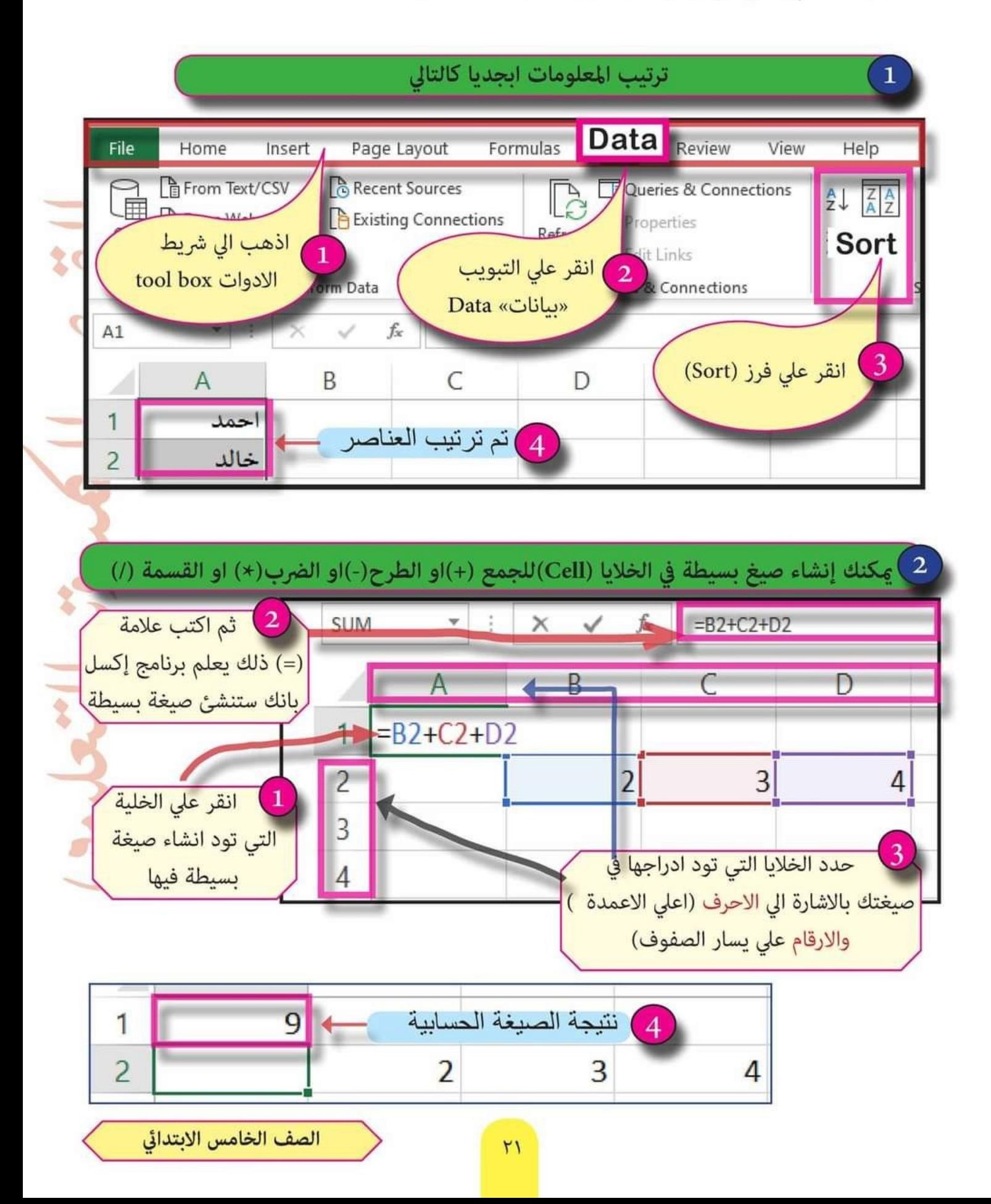

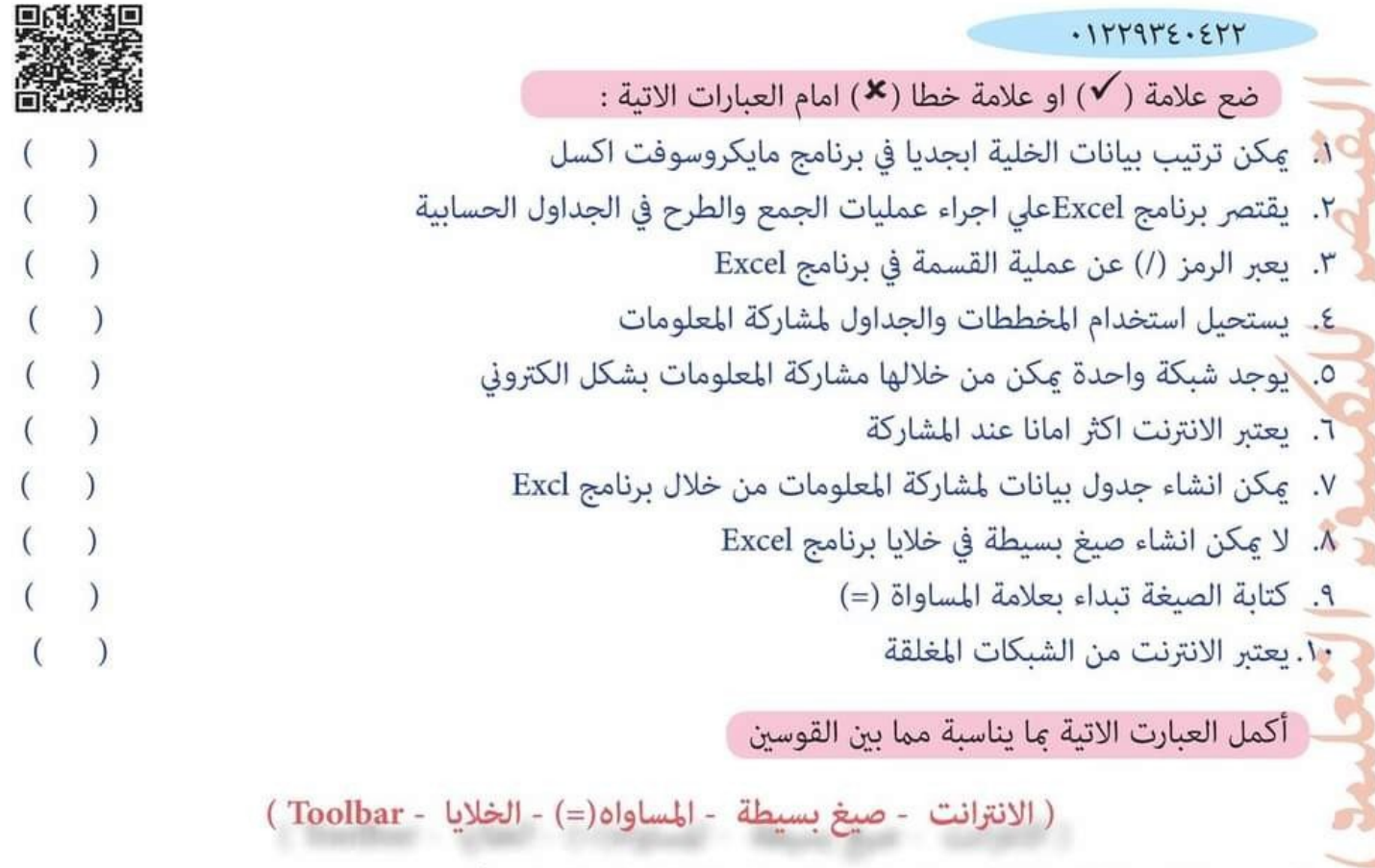

- ١. يتم ترتيب المعلومات ابجديا دخال برنامج Ecel بالذهاب الي شريط ..................................
	-
	-
- ٤. عكن انشاء ............................. في الخلايا (Cell) للجمع والطرح والضرب والقسمة
- ٥. لكي يعلم برنامج إكسل بانشاء صيغة بسيطة يجب ان تبدا بكتابة علامة ..............................

المستكشف النشط الدرس الأول

h s

العالم جيف كيربي

**Still James** 

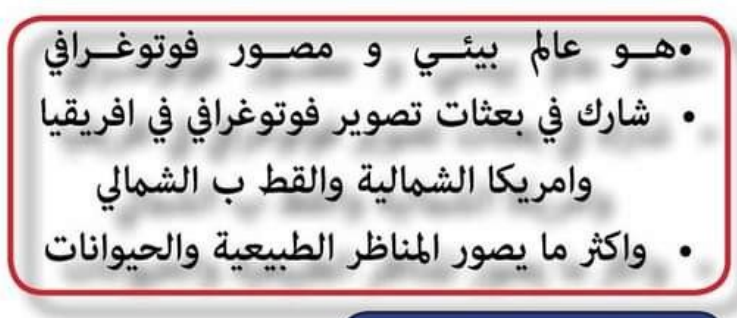

بعثات التصوير الفوتوغرافى

هي رحلات الى اماكن يلتقط فيها الشخص صورا للمنطقة التي يزورها

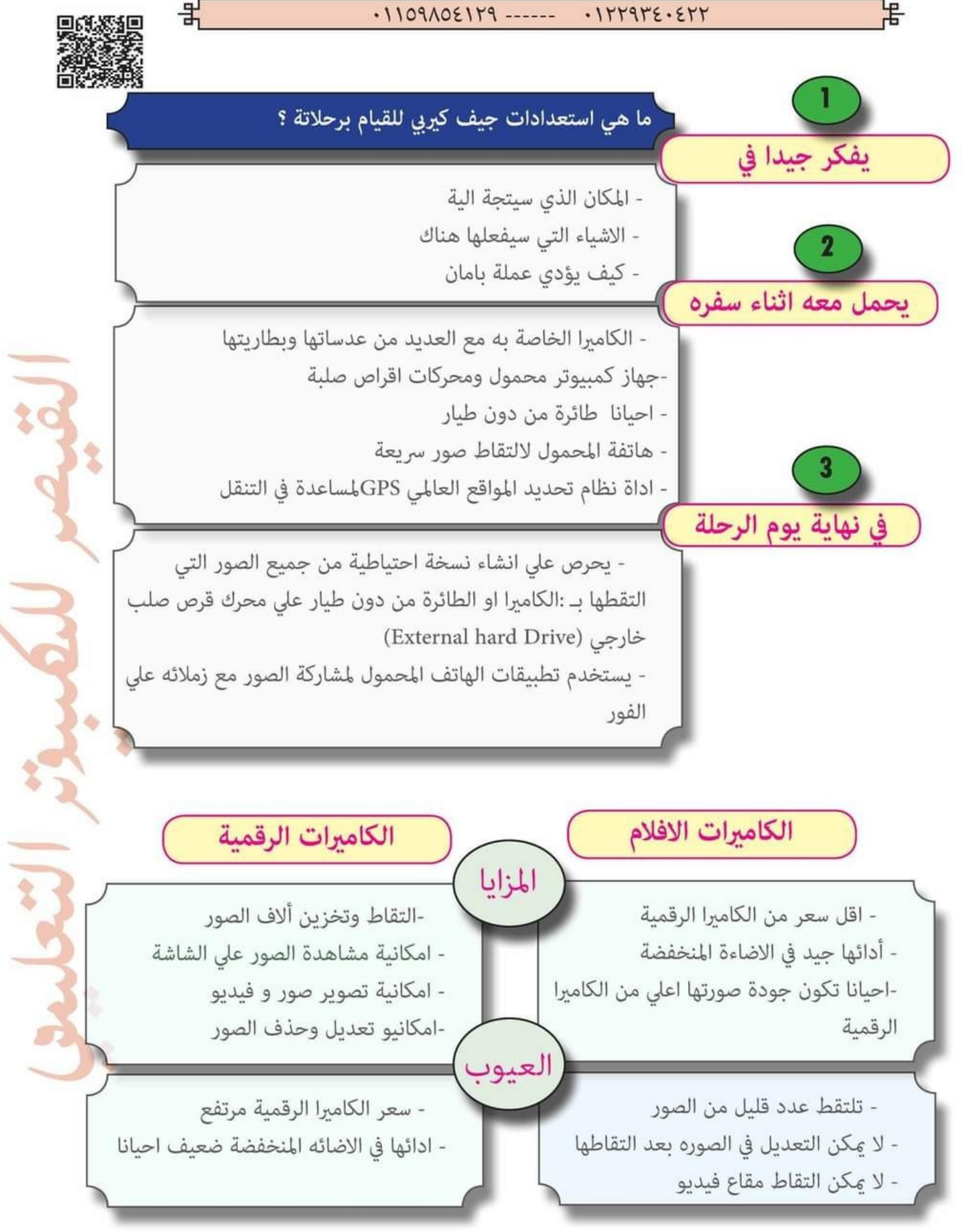

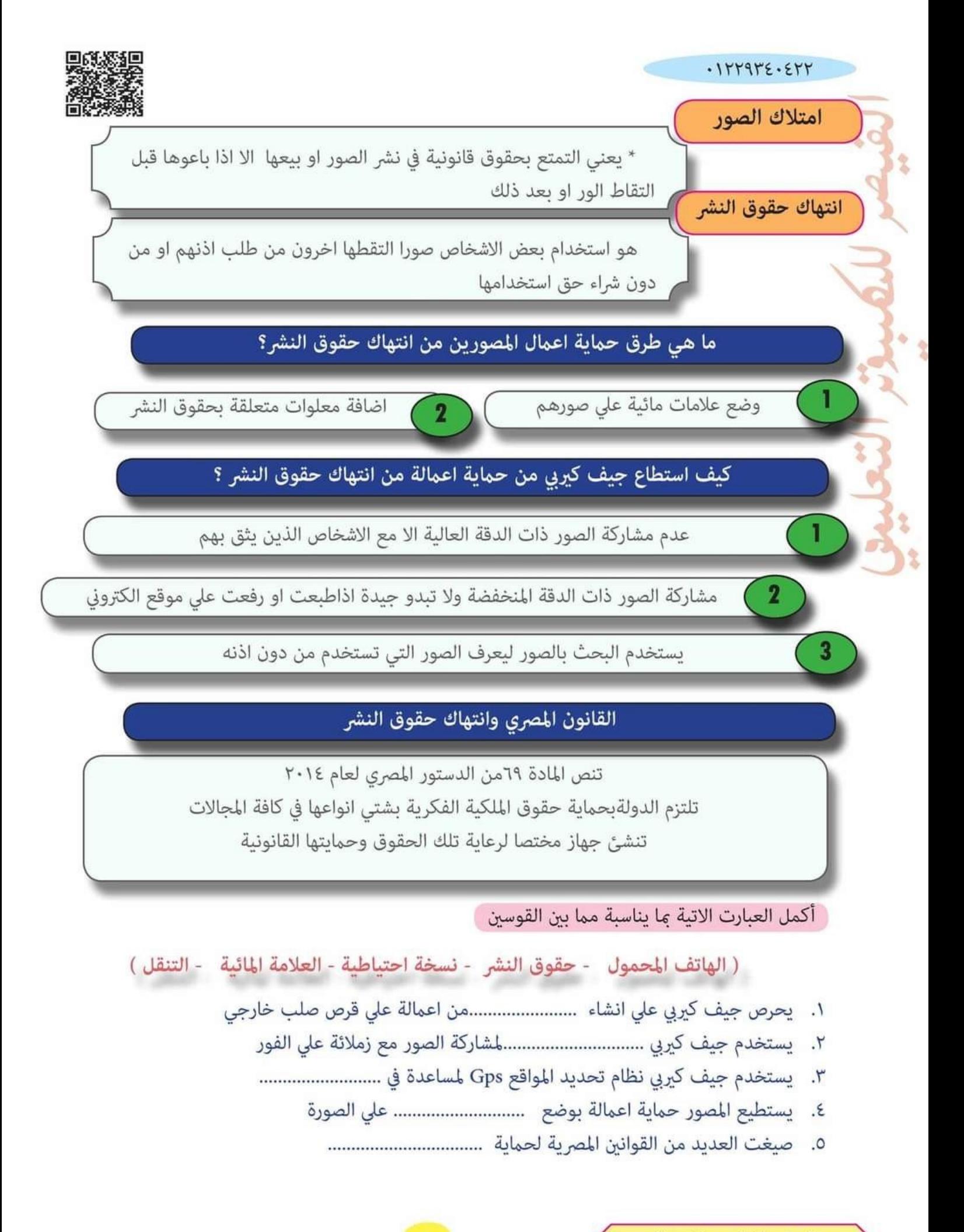

الصف الخامس الابتدائي

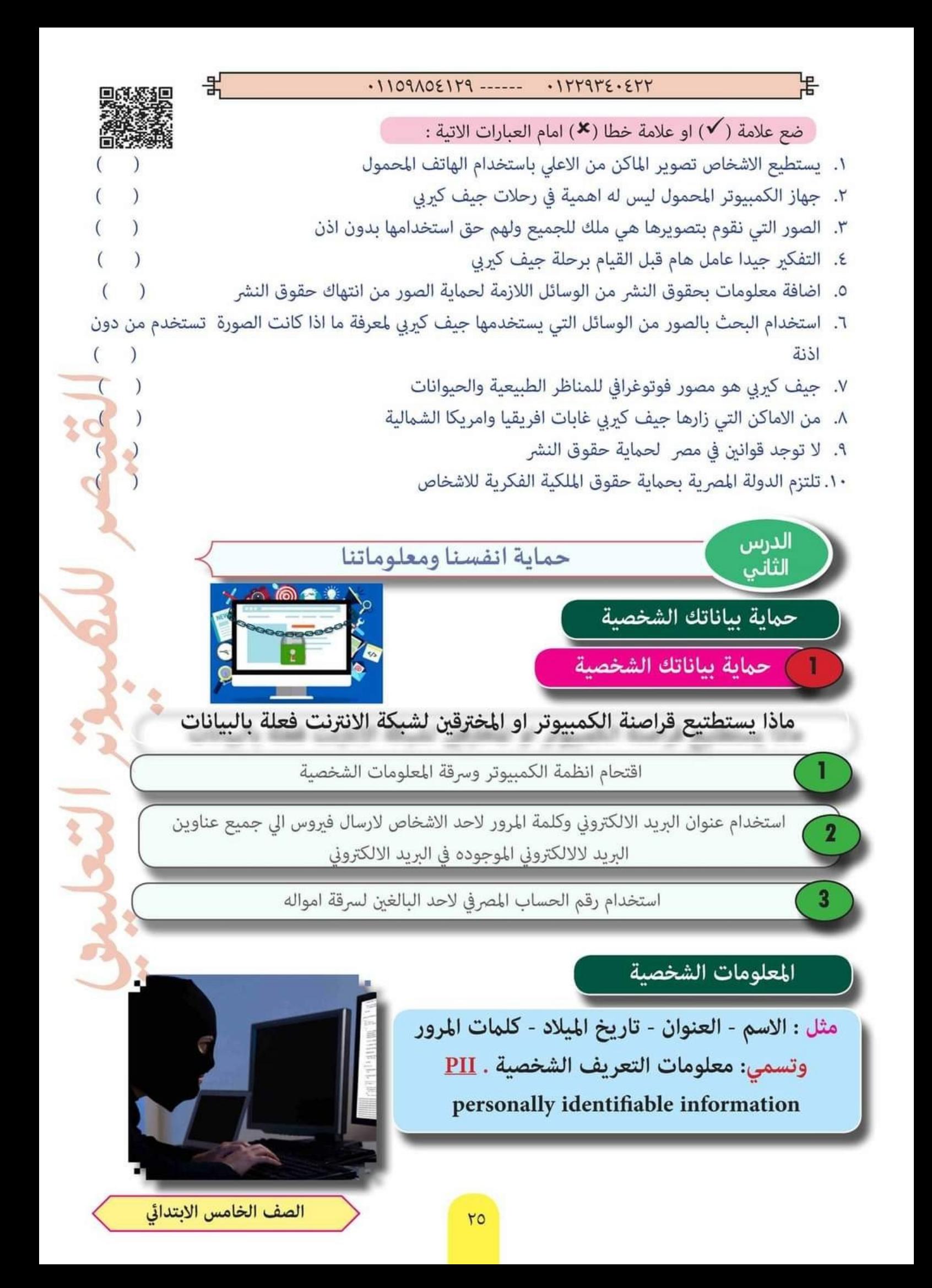

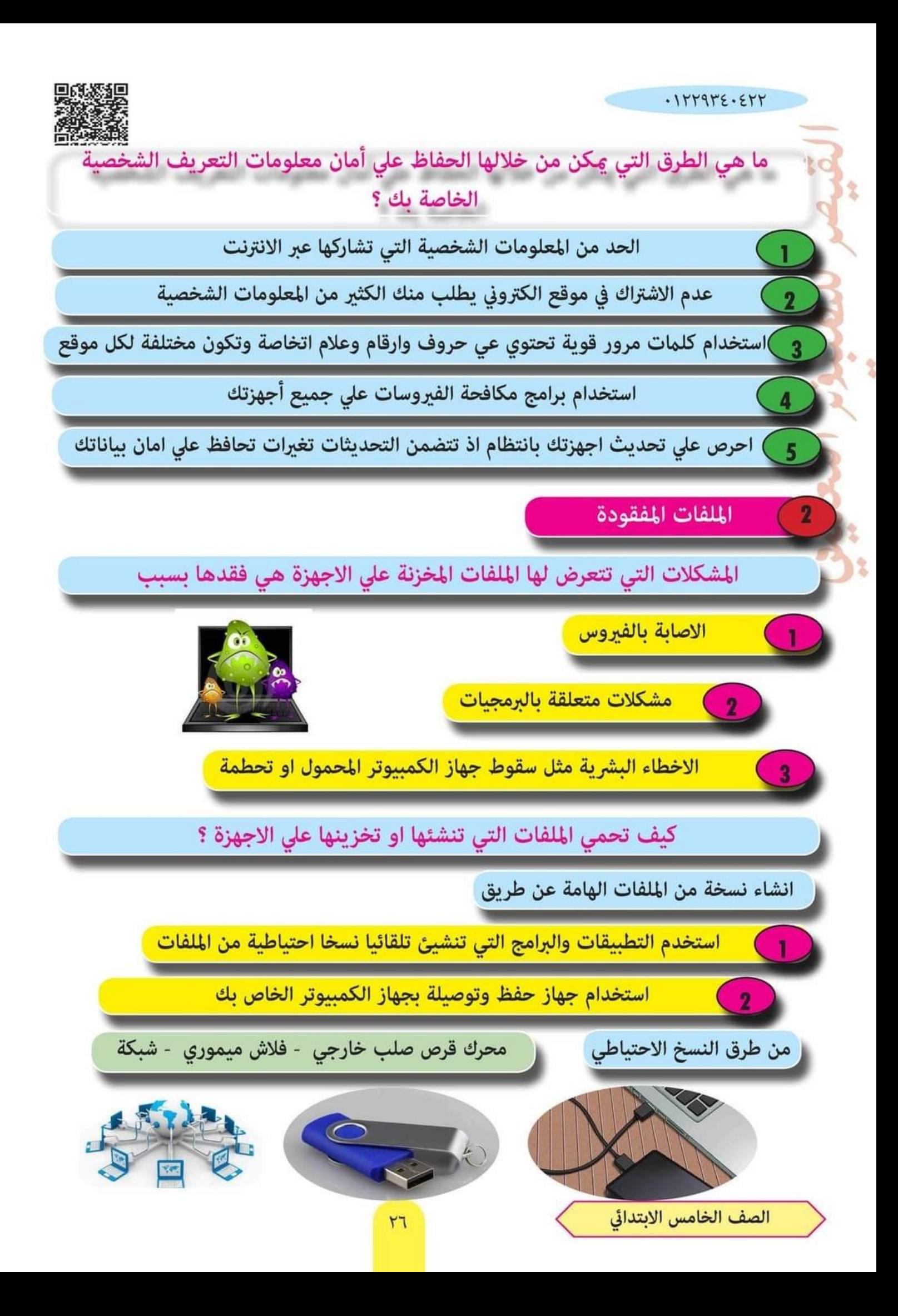

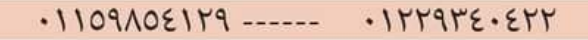

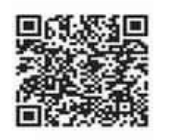

 $\mathcal{E}$ 

복

القرص الصلب EXternal Hard Disk

يستخدم لانشاء نسخ احتياطي من الملفات المهمه بالنسبة اليك

يعد القرص الصلب اكبر مساحة من ذاكرة الفلاش Flash memory

\_ضع علامة ( ✔) او علامة خطا ( ⊀) امام العبارات الاتية :

- ١. اقتحام انظمة الكمبيوتر وسرقة المعلومات يتم من خلال رقم الحساب المصرفي
	- ٢. سقوط جهاز الكمبيوتر وتحطمة مثال على الاخطاء البشرية
	- ٣. كلمات المرور القوية يجب ان تحتوي على حروف وارقام فقط
- ٤. الحد من المعلوات الشخصية التي تشاركها علي الانترنت احد طرق المحافظة علي الامان لمعلوماتك
	- ٥. تحديث البرامج علي جهازك باستمرار قد يعرض جهازك لتلف الملفات

صل المشكلة في العمود (أ) بحلها المحتمل من العمود (ب)

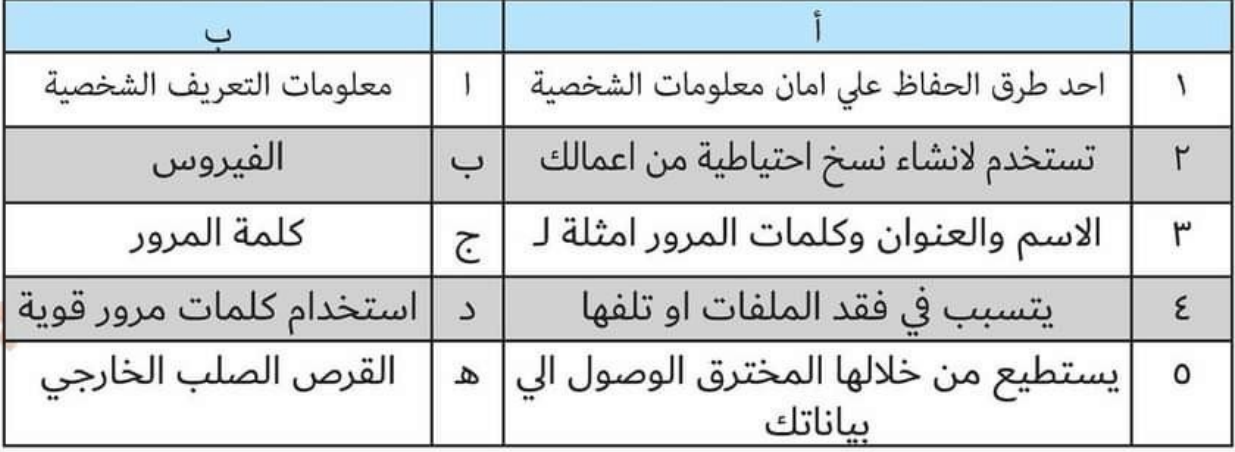

الدرس<br>الثالث

سرية كلمة المرور

## اسباب حماية كلمة المرور الخاصة بك

التصيد الاحتيالي phishing

**@** هو ارسال رسالة عبر البريد الالكتروني او تطبيقات التواصل الاجتماعي وتبدو حقيقة ولكنها ليست كذلك . تعتبر احد الطرق التي يتمكن من خلالها قراصنة  $\bullet$ الكمبيوتر الحصول على كلمة المرور الخاصة بك

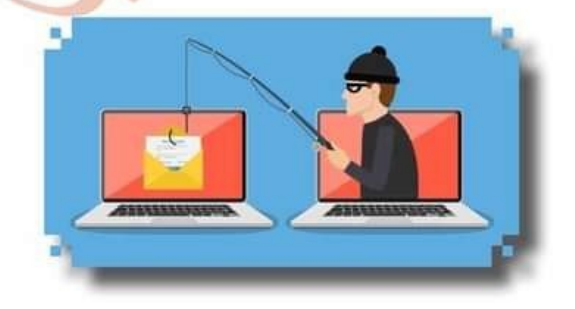

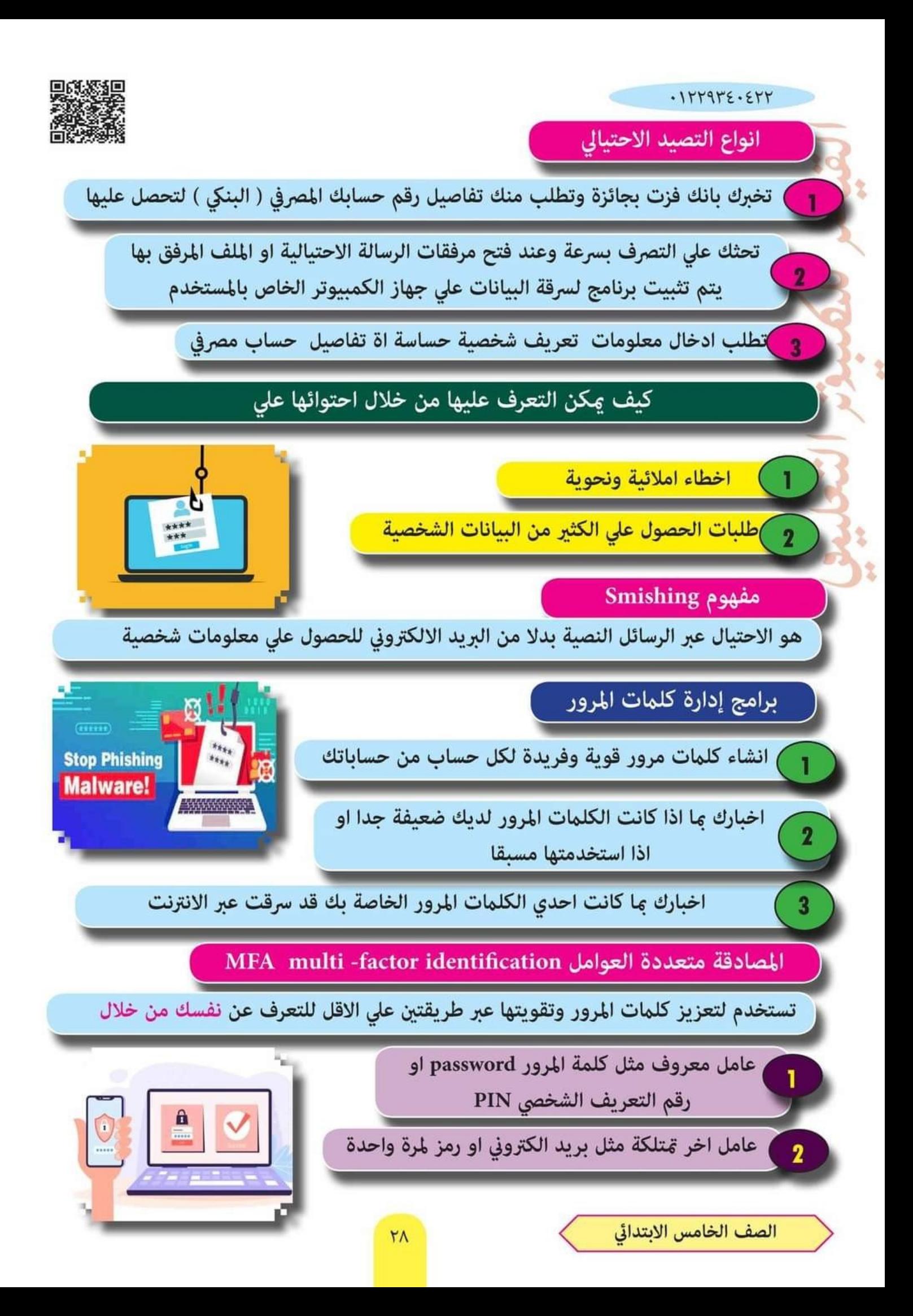

#### $-1109105119$  ----- $.111915.511$

مثال عند ادخال كلمة المرور الخاصة بك علي موقع الكتروني للعبة فتتلقي رسالة نصية للتحقق من انك تسجل دخولك الي الموقع ولامكن دخول الموقع وبدء اللعب الا بعد ان تكتمل كلتا الخطوتن

볶

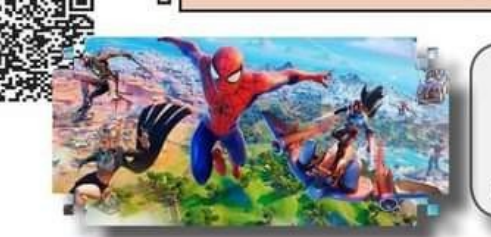

 $\mathcal{E}$ 

 $)$ 

هذا يعني: لاعكن للمخترق ان يصل الى كلمات مرورك لأنهم لاعلكون العامل الثاني

مثال عند محاولة الدخول الى موقع الالكتروني للعبة من جهاز كمبيوتر ليس جهازك المتعاد - ستصلك رسالة نصية على تيلفونك المحمول تطلب منك التاكيد على انك صاحب البريد الالكتروني الذي تستخدمة للدخول الى الموقع

- وستضمن هذه الرسالة النصية رمزا من ارقام صالح لمدة زمنية قصيرة يسمح لك بالوصول الى حسابك مرة اخرى

هذا يعني دخولك الي احدي حساباتك من اي جهاز اخر غير الجهاز الاساسي ويعد شكلا من اشكال المصادقة متعددة العوامل

ضع علامة ( ✔) او علامة خطا ( ×) امام العبارات الاتية :

- ١. ۚ عِكن تثبيت برامج لسرقة البيانات على جهاز الكمبيوتر من خلال مرفقات الرسائل الاحتيالية
	- ٢. التصيد الاحتيالي عكن من خلال البريد الاكتروني ولا عكن من خلال الرسائل النصية
		- ٣. تستخدم المصادقة متعددة العوامل لتعزيز وتقوية كلمات المرور
		- ٤. تستطيع حماية بياناتك الشخصية باستخدام كلمات مرور قوية وغير متوقعة
- ٥. دخول احد حساباتك من جهاز غير جهازك الاساسي الذي اعتدت استخدامة قد يطلب من التعريف عن نفسك بادخال البريد الالكتروني وكلمة المرور

ِ أَكمل العبارت الاتية ما يناسبة مما بين القوسين

(الرسائل النصية - التصيد الاحتيالي - املائية ونحوية - ادارة كلمة المرور - المصادقة )

- ١. ارسال رسالة تخبرك بانك فزت بجائزة وتطلب بيانات عن حسابك المصرفي بعد نوعا من .............
	- عكن التعرف على الرسائل التصيد الاحتيالي من خلال احتوائها على اخطاء .................................  $.5$
- $\cdot^{\mathsf{r}}$ 
	- $\epsilon$ 
		- $.0$

الدرس الثّامن

سلسلة كنزى لتكنولوجيا المعلومات

# مشاركة المعلومات

**عليك ان تقرر ما الذى يجب مشاركته عبر شبكة االنترنت او االنترانت عند مشاركة المعلومات إلكترونيا ً**

**يستخدم لمشاركة المعلومات عبر الشبكة العالمية - أقل أمانا**

#### الانترانت :

الانترنت :

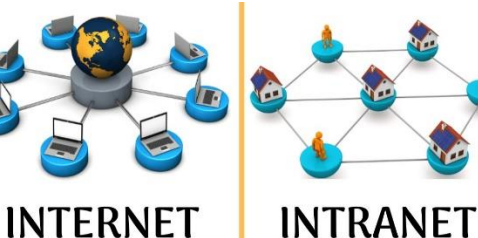

**يستخدم لمشاركة المعلومات عبر شبكة مغلقة - . يعتبر أكثر أمانا ً**

**Microsoft Excel** 

– ترتيب المعلومات أُبْحدياً :

**من شريط االدوات Toolbar ثم انقر على عالمة التبويب بيانات Data ثم انقر على فرز Sort** – إنشاء صيغ بسيط في ا<del>ل</del>خلايا Cells :

 **مثل صيغة الجمع + ، أو الطرح - ، أو الضرب \* ، أو القسمة /** 

 **انقر على الخلية الى تريد إنشاء صيغة بسيطة فيها واكتب عالمة =** 

**حدد الخاليا التى تريد ادراجها داخل الصيغة البسيطة ) باالشارة الى االحرف الموجودة أعلى االعمدة ، أو الى االرقام الموجود يسار الصفوف (** 

**ملحوظة االعمدة فى برنامج االكسل تأخذ حروف ........ , D , C , B , A**

 **أما الصفوف تأخذ ارقام ......... , 4 , 3 , 2 , 1**

**مثال لجمع صيغة بسيطة 3C + 3B + 3A = مثال آخر 3A + 2A=** 

**يمكن عمل نفس الخطوات فى عملية الطرح ) - ( أوالضرب ) \* ( ، أوالقسمة ) / ( .** 

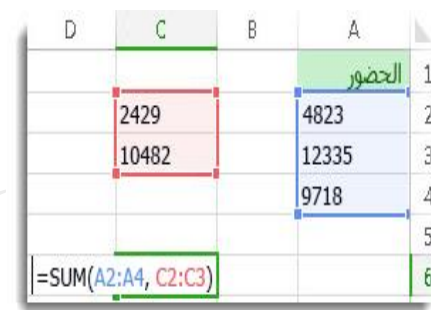

أستئلة على الدرس الثامن

**السؤال االول : اختر االجابة الصحيحة لكل مما يأتى :** 

**. – 1 تستخدم .............. لمشاركة المعلومات عبر شبكة مغلقة وأكثر أمانا**

**) شبكة االنترنت - الشبكة العالمية - شبكة االنترانت (** 

**-2 لطرح القيم من االعمدة B , A من الصف رقم 5 تكتب الصيغة كالتالى ...........**

 $($  = A5 - B6 - B5 - B5 - A5 - B5 =  $)$ 

**3 – لترتيب البيانات ابجديا فى برنامج االكسيل من شريط .............** 

 **) العنوان - المهام - االدوات ( -4 المعلومات التى تشاركها عبر االنترنت تكون .............**

 **( اقل امانا - ً اكثر امانا - ( غير مؤمنة اطالقا ً**

**-5 لترتيب المعلومات ابجديا نستخدم االمر .............** 

 **) New - Sort - Cells ( السؤال الثانى : ضع عالمة ) √ ( أو عالمة ) X ) أمام العبارات اآلتية : . – 1 يمكن مشاركة بياناتك الشخصية على االنترنت النها اكثر امانا ) X ) ً . -2 االعمدة فى برنامج االكسيل تأخذ حروف بينما الصفوف تأخذ ارقاما ) √ ( ً -3 ال يمكن اجراء عمليات القسمة عند إنشاء صيغ بسيطة فى برنامج االكسيل . ) X ) -4 يمكن استخدام المخططات والجداول فى مشاركة المعلومات . ) √ ( -5 بعد إدخالها فى برنامج االكسيل . ال يمكن ترتيب البيانات ابجديا ) X ) ً -6 االنترانت يستخدم لمشاركة المعلومات عبر شبكة مغلقة . ) √ (** 

## حماية أنفسنا ومعلوماتنا

#### معلومات التعريف الشخصية PII :

**وهى المعلومات الشخصية مثل اسمك وعنوانك وتاريخ ميالدك وكلمات المرور الخاصة بك .**

البيانات المسروقة

**- يستخدم قراصنة الكمبيوتر او المخترقين شبكة االنترنت القتحام أنظمة الكمبيوتر وسرقة المعلومات الشخصية .**

**- يمكن للمخترق استخدام عنوان البريد االلكترونى وكلمة المرور ألحد االشخاص ، إلرسال فيروس الى جميع عناوين البريد االلكترونى الموجودة فى بريدك ، او سرقة رقم الحساب المصرفى وسرقة أموالك .** 

طرق الحفاظ على آمان معلوماتك الشخصية

**1 – التقليل من المعلومات الشخصية التى تشاركها عبر االنترنت .** 

**2 – عدم االشتراك فى الموقع االلكترونية التى تطلب الكثير من المعلومات الشخصية .**

**3 – استخدام كلمات مرور قوية تحتوى على حروف وأرقام وعالمات خاصة .** 

**4 – استخدام كلمات مرور مختلفة لحساباتك على االنترنت .** 

**5 – استخدام برنامج مكافحة الفيروسات على جميع أجهزتك .**

**6 – تحديث أجهزتك بانتظام ، حيث تحافظ التحديثات على آمان بياناتك .**

#### الملفات المفقودة

**- يمكن ان تفقد ملفاتك الخاصة نتيجة االصابة بالفيروسات ، او نتيجة مشكالت متعلقة بالبرمجيات ، أو من االخطاء البشرية مثل سقوط جهاز الكمبيوتر المحمول وتحطمه .** 

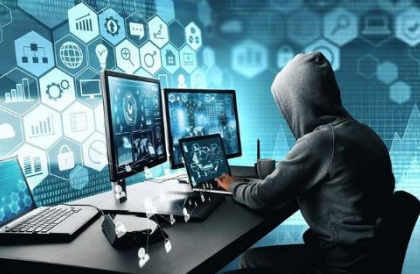

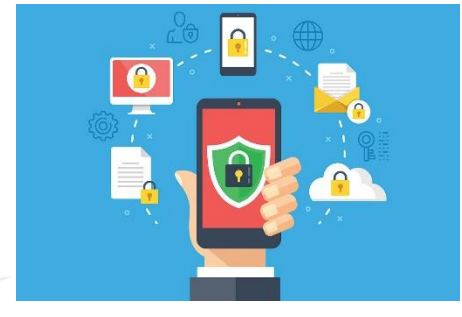

**ً**

#### خماية ملفاتك واخفاظ عليها :-

**- إنشاء ن سخة احتياطية من ملفاتك ، باستخدام بعض التطبيقات والبرمجيات التى تنشىء تلقائيا نسخة احتياطية من ملفاتك .**

**- استخدام جهاز لحفظ الملفات وتوصيله بجهاز الكمبيوتر مثل محرك أقراص الفالش Memory Flash** 

**ً أو محرك القرص الطلب الخارجى Disk Hard External لنسخ الملفات الذى يعد اكثر أمانا وحفظها ومساحته اكبر من ذاكرة الفالش .** 

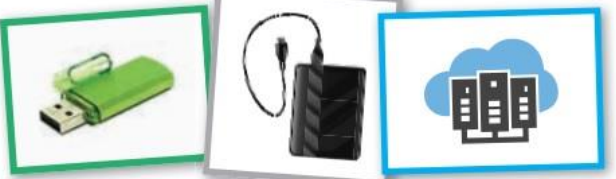

سلطلة على الدرس الثانى

**ـــــــــــــــــــــــــــــــــــــــــــــــــــــــــــــــــــــــــــــــــــــــــــــــــــــــــــــــــــــــــــــ ــــــــــــــــــــــــــــــــــــــــــــــــــــــــــــــــــــــــــــــــــــــــــــــــــــــــــــــــــــــــــــــــــــــــــــــــــــــــــــــــــــــــــــــــــــــــــــ**

**السؤال االول : اختر االجابة الصحيحة لكل مما يأتى :** 

**1 – للحفاظ على أمان معلوماتك الشخصية يجب .............** 

**) إنشاء كلمة مرور قوية - عدم تحديث التطبيقات - نشر معلوماتك الشخصية (** 

**2 – يمكن ان تفقد الملفات على جهاز الكمبيوتر الخاص بك بسبب ...............**

**) إصابتها بالفيروسات - مشاكل فى بعض البرمجيات - كل ما سبق (** 

**3 – يعتبر ................ اكثر االدوات استخداما للحفاظ على بياناتك ويمتاز بمساحة كبيرة .**

 **) ذاكرة الفالش - القرص الصلب الخارجى - برنامج مكافحة الفيرسات (** 

**-4 استخدام كلمات مرور .......... للمواقع االلكترونية المختلفة يحافظ على آمان معلوماتك .**

 **) متشابهة - متوقعة - مختلفة (**

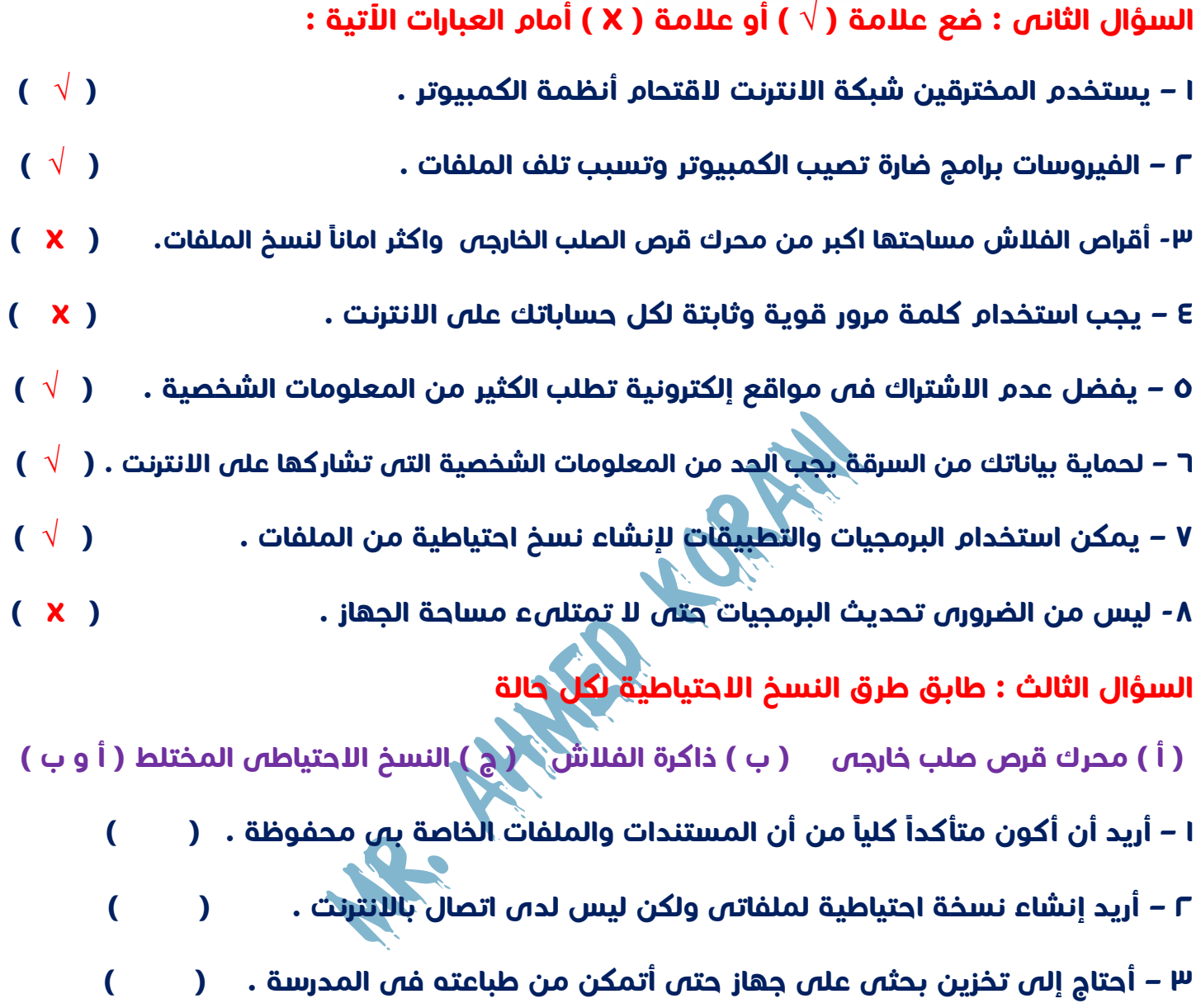

الدرس الثالث

سلسلة كنزى لتكنولوجيا المعلومات

## بسرية كلهة المرور

أسباب حماية كلمة المرور الخاصة بك :

**هناك طرق متعددة يتمكن من خاللها قراصنة الكمبيوتر الحصول على كلمة المرور الخاصة بك وإحداها :** 

**Phishing** 

**إرسال رسالة عبر البريد اإللكترونى أو تطبيقات التواصل االجتماعى تبدو حقيقية** 

**، ولكنها غير كذلك .** 

أنواع التصيد الاحتيالى :

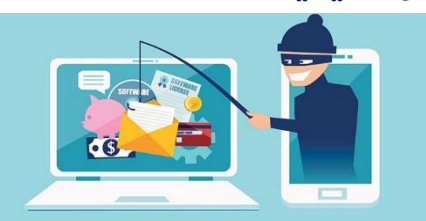

**- رسالة تخبرك بأنك فزت بجائزة ، لكن عليك أن تعطى تفاصيل رقم حسابك المصرفى لتحصل عليها .** 

**- نوع اخر يحثك على التصرف بسرعة ، وعند فتح مرفقات الرسالة االحتيالية يتم تثبيت برنامج سرقة بياناتك على جهاز الكمبيوتر .**

للتّعرف على رسائل التّصيد الاحتيالى :

**- تحتوى على أخطاء إمالئية ونحوية . - تطلب الحصول على الكثير من البيانات الشخصية .**

#### **ملحوظة**

**هناك نوع آخر من التصيد االحتيالى يتم بواسطة الرسائل النصية وليس البريد االلكترونى** 

**يسمى ) Smishing )**

#### برامج إدارة كلمة المرور :

**- تساعدك على إنشاء كلمات مرور قوية ومختلفة لكل حساب من حساباتك .**

**- تخبرك إذا كانت كلمات المرور ضعيفة جدا او استخدمتها قبل ذلك ، او إذا سرقت عبر االنترنت .**

المصادقة متعددة العوامل

**- تستخدم لتعزيز كلمة المرور وتقويتها لمنح المخترقين من الوصول لحسابك بطريقتين :**

**-1 كلمة المرور الخاصة بك أو رقمك التعريفى الشخصى PIN .**

**-2 بريد إلكترونى أو رمز لمرة واحدة .** 

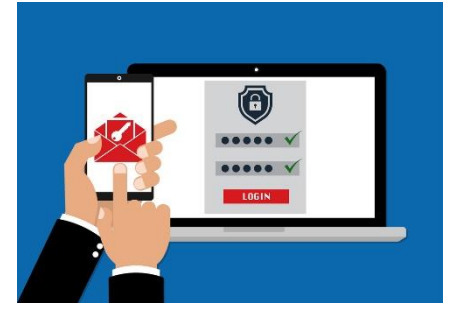

**مثال : عند دخولك على أحد حساباتك من اى جهاز غير الجهاز االساسى الذى تعتاد الدخول منه ، ستصلك رسالة نصية على هاتفك المحمول ، تطلب منك التأكيد على أنك صاحب البريد االلكترونى من ارقام صالح لمدة زمنية الذى تستخدمه للدخول الى الموقع ، وتتضمن هذه الرسالة رمزا ً قصيرة .**

<u>Expression of the contract of the contract of the contract of the contract of the contract of the contract of the contract of the contract of the contract of the contract of the contract of the contract of the contract of</u>

أسسئلة على الدرس الثالث

**السؤال االول : اختر االجابة الصحيحة لكل مما يأتى :** 

**1 – نوع من التصيد يتم عن طريق الرسائل النصية هو .................**

 **) التصيد االحتيالى Phishing - التصيد االحتيالى Smishing - المصادقة المتعددة ( 2 - تستخدم ............ لتعزيز وتقوية كلمات المرور من المخترقين .**

 **) مكافحة الفيروسات - المصادقة متعددة العومل - رسائل التصيد االحتيالى (** 

**3 – يستخدم برنامج ............. فى إنشاء كلمات مرور قوية .** 

 **) إدارة كلمات المرور - مكافحة الفيروسات - التصيد االحتيالى (** 

**-4 يتمكن قراصنة الكمبيوتر من الحصول على كلمة المرور الخاصة بك من خالل ...........** 

**) مكافحة الفيروسات - المصادقة متعددة العوامل - التصيد االحتيالى (** 

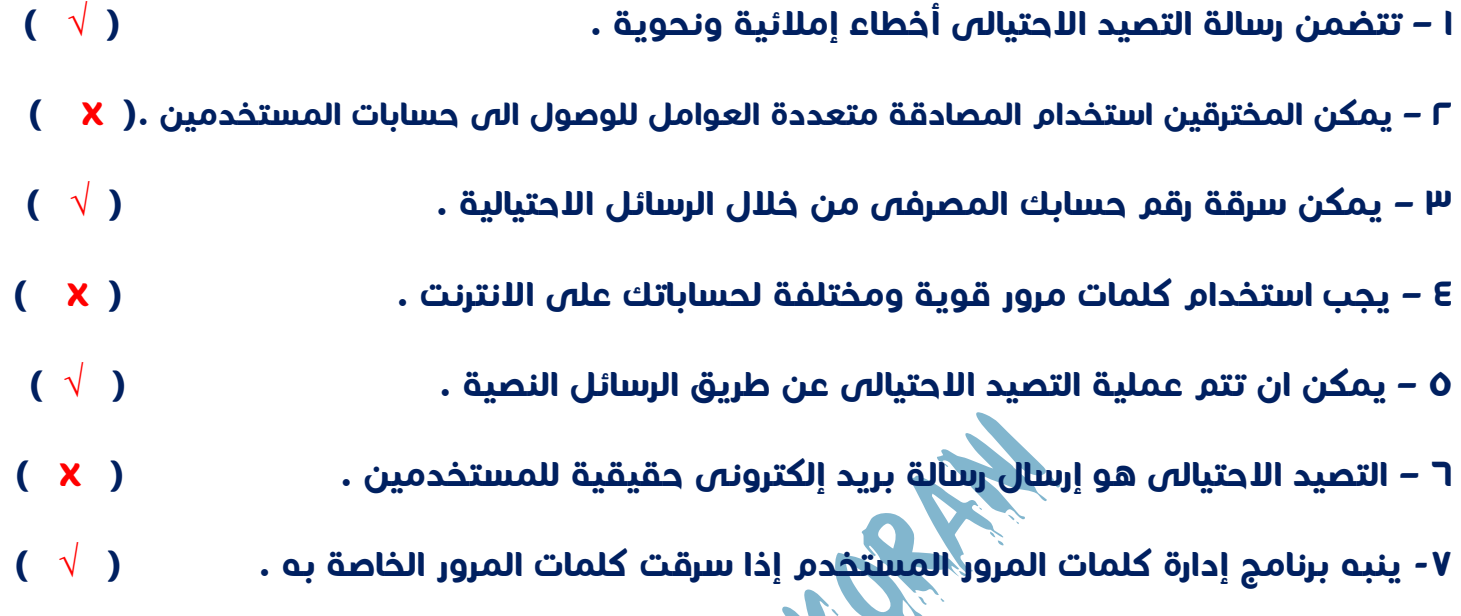

**السؤال الثانى : ضع عالمة ) √ ( أو عالمة ) X ) أمام العبارات اآلتية :** 

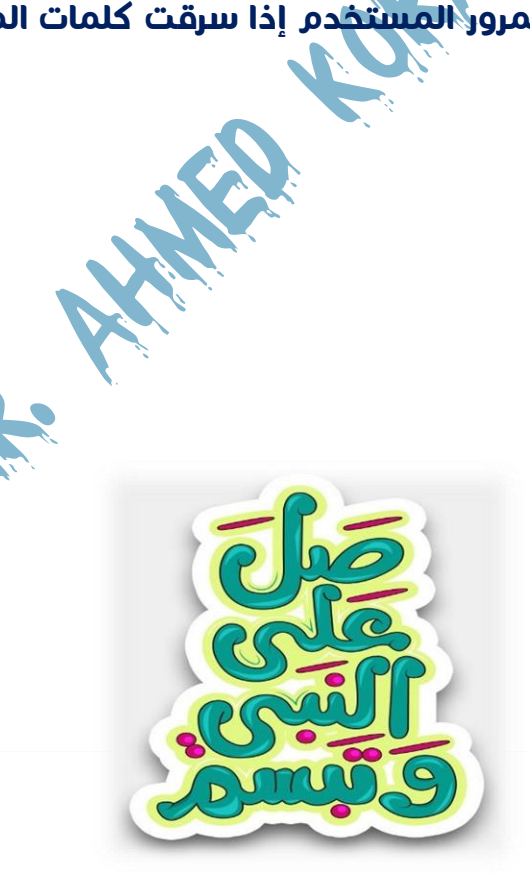

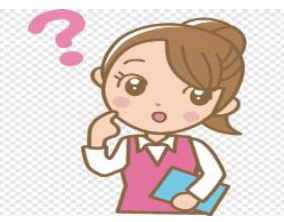

**الدرس الثامن : مشاركة المعلومات** 

**السؤال األول -: ضع عالمة )√( أو عالمة )×( أمام العبارات االتية -:** 

- **-1ال توجد عدة طرق لنشر ومشاركة المعلومات مع االخرين عبر االنترنت. ) (**
- **-2نشر المعلومات من خالل االنترنت هى مشاركة المعلومة ونشرها من خالل شبكة مغلقة. ) (**
- **-3نشر المعلومات عبر االنترنت هى مشاركة المعلومة ونشرها من خالل شبكة مفتوحة للجميع. ) (** 
	- **-4الهدف الرئيسي من برنامج Excel هو إجراء العمليات الحسابية وجداول البيانات. ) (**
	- **-5برنامج Excel هو عبارة عن مجموعة من األعمدة والصفوف وتقاطعهما ينتج خاليا. ) (**

**-6لترتيب المعلومات أبجديا أذهب الي شريط القوائم bar Menu واضغط علي تبويب Data ثم أضغط علي Sort فرز وترتيب لترتيب العناصر أبجديا . ) (** 

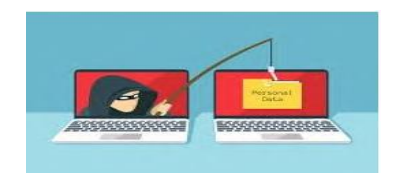

**الدرس الثانى : حماية أنفسنا ومعلوما تنا**

**السؤال األول :أختر االجابة الصحيحة -:** 

**-1المعلومات الشخصية هى بياناتك الخاصة بك مثل ............... . )االسم والعنوان –كلمات المرور وتاريخ الميالد – كالهما (** 

**-2من المخاطر التى من الممكن أن نتعرض لها من المخترقين للكمبيوتر................. . )سرقة بياناتك الشخصية – سرقة رقم الحساب المصرفي – كل ما سبق (** 

**-3من وسائل الحفاظ علي معلوماتك الشخصية.................... . )عدم نشر معلومات شخصية علي االنترنت – استخدام كلمة مرور قوية – كالهما (** 

**-4الملفات قد تتعرض لمشاكل تتسبب في فقدها مثل ................. . )اإلصابة بالفيروسات – سقوط جهاز الكمبيوتر او تحطمة – كالهما (** 

**-5لحماية الملفات المخزنة علي الكمبيوتر من الفقدان من خالل. ......... . )حذفها من الجهاز – مسحها من الجهاز – إنشاء نسخة احتياطية للملفات (** 

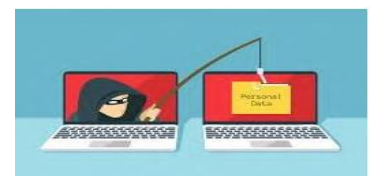

**الدرس الثالث : سرية كلمة المرور**

# **السؤال األول -: ضع عالمة )√( أو عالمة )×( أمام العبارات االتية -: -1التصيد االحتيالي هو ارسال رسالة بريد ألكترونية أو من خالل تطبيقات التواصل االجتماعى بغرض سرقة بياناتك ومعلوماتك الشخصية. ) (**

**-2مصطلح Smishing هو االحتيال ولكن عن طريق الرسائل النصية وليست من خالل البريد االلكترونى للحصول علي بياناتك الشخصية. ) (** 

**-3المصادقة متعدددة العوامل MFA تستخدم لتقوية وتدعيم كلمات المرور الخاصة بك.) (** 

**-4يمكننا التعرف علي رسائل التصيد اإلحتيالي من خالل طلب الحصول علي بياناتك الشخصية بدون سابق إنذار. ) (** 

**-5يوجد نوع من أنواع البرامج خاص بإدارة كلمات المرور. ) (** 

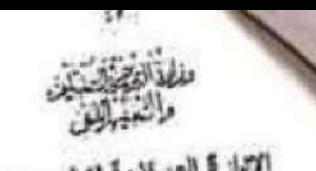

six kours

الإدارة العركزية تتطرير المناهج<br>إدارة تتمية مادة الكعبيرتر التعليمي

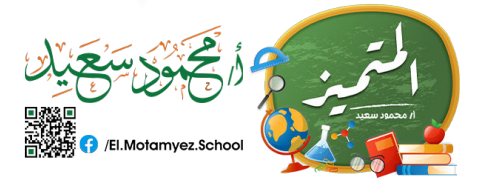

×.

 $\mathcal{P}_{\mathcal{P}}$ 

استلة استرشدية لإختبار شهر توفيس ٢١٢/٢٠٢٢ الصف االخامس سادة تكنولوجيا المعلومات والاتصالات

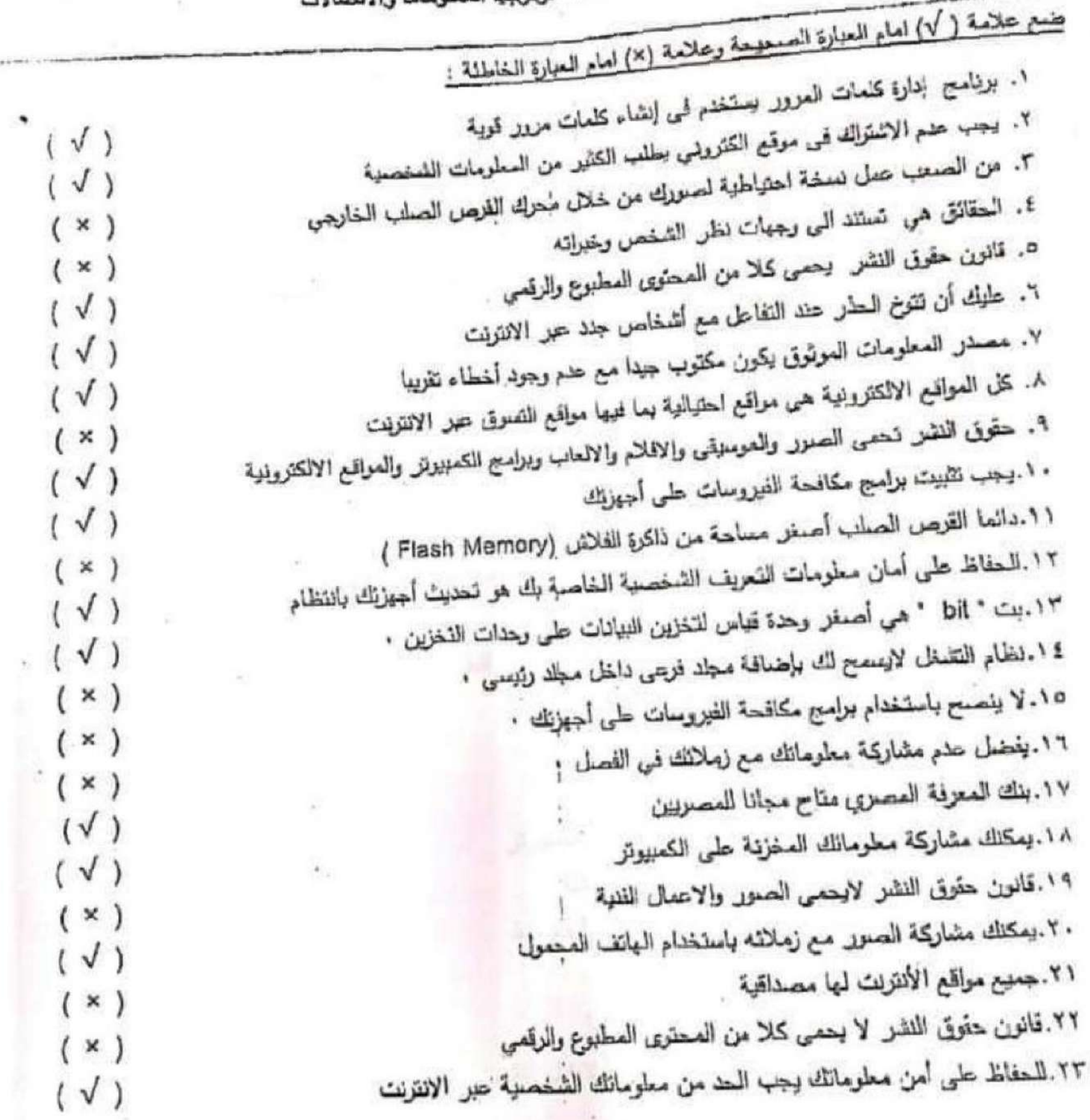

1

 $\mathbf{k}$ 

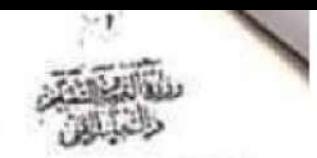

الاارة العركزية نتطوير الملافج خارة المولم مادة التعبيرش التعليمي

استلة استرشادية لإختيل شهر توفعيل ٢٠٢٢/٢٠٢٢ الصف االخامس مادة تكلولوجيا المعلومات والانصالات

**ANTE**<br>HOSE O /El.Motamyez.School

٢٤. حقرق النشر تعني استخدام أي عمل إبداعي من الانترنت بدون إذن ساحيه ٢٥. كل المعلومات التي تحصل حليها من شبكة الإنتريت صحيحة و موثرق بها  $(X)$ ٢٦. عنوان العرقبي (URL) يمكنك من الموصول للموقع الذي تريد.  $(x)$ ٢٧. كد وجود مشكلة في معالجة الملفات الكبيرة الحجم يمكن ظتى بعض البرامج  $(\sqrt{)}$ ٣٨. يستخدم القرص الصلب الخارجي لتخزين الملفات ذات المساحه للكبيرة  $(\sqrt{)}$ ٢٩. من الضروري الإشتراك في المواقع الإلكترونية التي تطلب الكثير من المعلومات الشخصية  $(\sqrt{)}$ ٣٠. لا تستطيع إنشاء نسخ احتياطيه من الملفات  $(x)$ ٣١. حمايه العلفات وتخزينها على الأجهزه امر ليس ضروري  $(x)$ ٣٢. يثبح بريامج إدارة كلمات المرور نقديم كلمات مرور المستخدم  $(x)$ ٢٣. تدوين الملاحظات عند كتابة ورقة بحثية أمر ضروري  $(\sqrt{)}$ ٢٤. تتضمن رسائل التصيد الاحتيالي عنوان بريدك الإلكتروني  $(\sqrt{)}$ ه٣. من المهم تحذيد المصادر الإلكترونيه المرثوقة عند إجراء بحث  $( \sqrt{ } )$ ٣٦. التحقق من الاتصـال بـال WIFI هو احد الحلول المحتملة لبطـه صل محرك البحث  $(\sqrt{)}$  $(\sqrt{)}$ ٣٧. يتم اختيار New من File لانشاء مجلد جنيد  $(x)$ ٢٨. تقتَّصِير ادارة الملفات في جهاز الكمبيوبتر على مقاطع الفيديو فقط  $(x)$ ٣٩. يستخدم الرول / لإجراء عملية القسمة في برنامج EXCEL  $\sqrt{}$ · f . بفضل استخدام جمل كاملة عند البحث حبر الانتريت .  $(X)$ ٤١. يجب نتظيم البيانات في الكمبيوتر لسهولة استرجاحها إ  $(\sqrt{)}$ ٤٢. لا يمكنك حل اي مشكلة قد نظهر لذا أثناء استخدام الكمبيوتر  $(x)$ ٤٢. يمكن انتباء جداول مطومات من خلال برنامج Excel  $(\sqrt{)}$ ٤٤. كلمات المرور القوية يجب أن تحتوى طي حروف وأرقام فقط  $(x)$ ه£. كلمة المعرور لايد ان لا تزيد عن ٤ ارقام  $(X)$ ٤٦. يمكن الاستعانة بكتابات الاخرين بعد إعادة صباغتها إ  $(\sqrt{)}$ ٤٧. لصفاركة بوست لشخص اخر يجب على استئذانه أولا قبل النشر  $(\sqrt{)}$ 

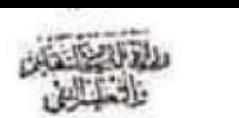

ηχι | المركزية للطوير المثاهج<br>إبارة تنمية مادة الكمبيوتر التطي*مي* 

اسئلة استرشادية لإختبار شهر نوفمبر ٢٢٠٢٣/٢٠٢٢ الصف االخامس مادة تكنولوجيا المعلومات والاتصالات

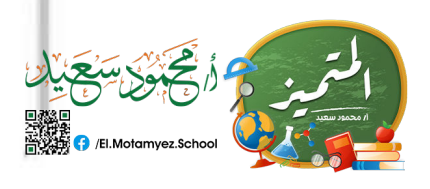

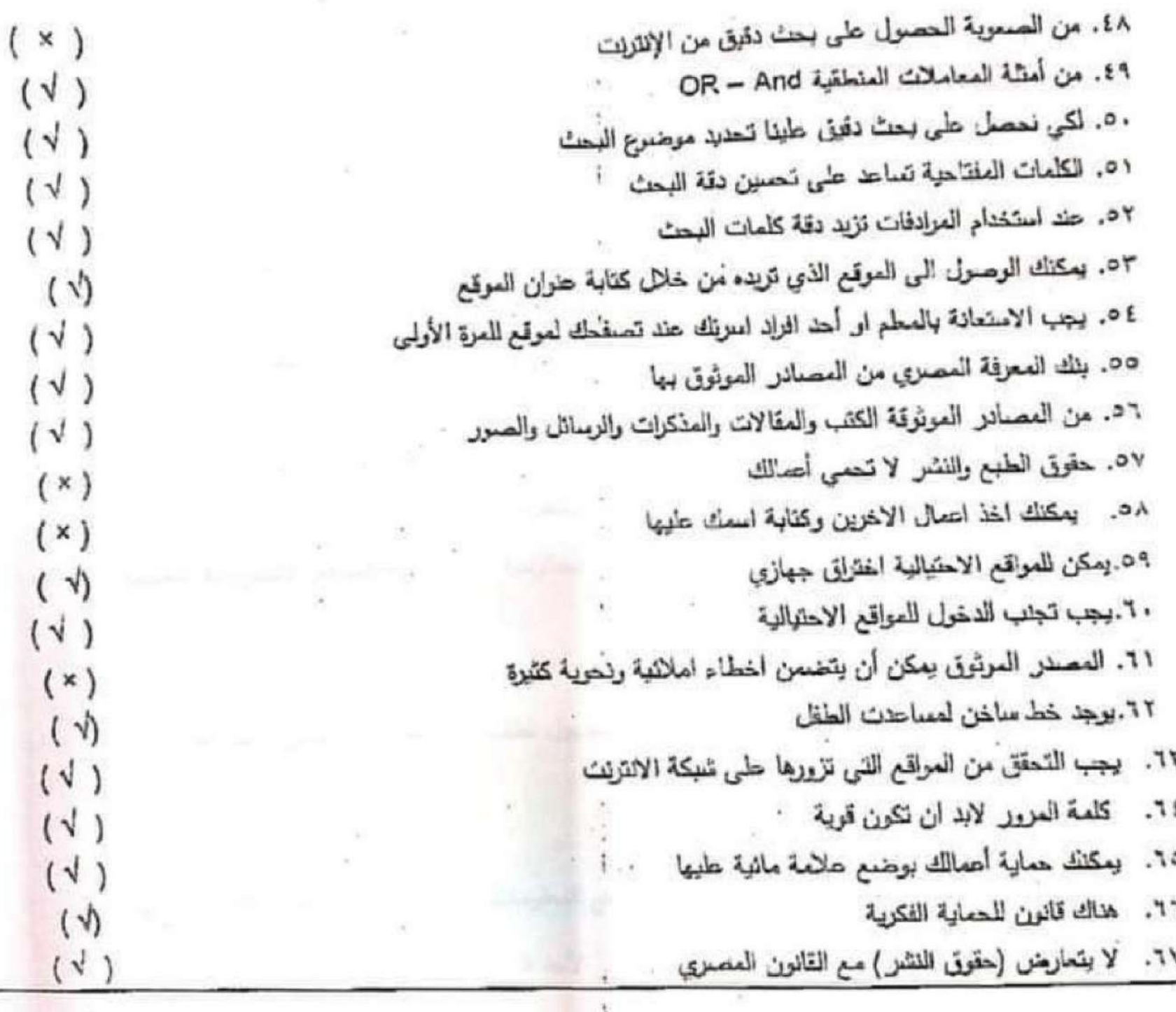

3

اختر الإجابة الصحيحة:

لحماية صورك يتم مثماركتها ب

الإدارة المركزية لتطوير المناهج ادارة فتعية مادة التعبيوش التعليمي استثة استرشادية لإختيار شهر نوفعبر ٢٠٢٣/٢٠٢٢ م أَنْتَحَبَّى الْكَيْبَابَ الصف االخامس مادة تكلواوجيا المطومات والاتصالات أ- الدقة المنخفضة ب- الدقة العالية ج- ذاكرةِ الفلاش أ- نظاء تحديد الأماكن GPS ب- الصور  $-7$  البريد ٣- ` ......................... نتنج عن البحث والملاحظة ويمكن اثباتها ولا تحتمل الجذل. 1- الشائعة ب- الحقائق ج- محرك القرص الحملب الخارجي يمكنك التحقق من المواقع الإلكتررنية عن طريق ............................. وهو عنوان الموقع الألكتروني.  $-1$ ا - الحقائق ب- محدد موقع المعلومات URL " ج- المدونات الرقمية محند موقع المعلومات (URL) بينا بسيسيسييين. أ- اسم المذرب ب– البروتوكول ج- معمار العلف ٦- في حالة تعزيض شخص في . .............. عليه الاتصال بغط مساعدة الطفل. أ- المواقع الالكترونية الاحتيالية `` ب- المواقع الالكترونية الحكرمية ج- المواقع الالكترونية التعليمية ٧– تحديد ........... هو اول خطوة عن البحث عن معلومات. ا- المصادر الموثوقة وب- العلغات والسجلات ج- قواعد البيانات ٨– من أحد أشكال.............. هو وصنول رسالة من شخص مجهول نطلب ملك بباناتك للحصول على جائزة. أ- الانتريت ب— النصيد الاحتيالي ج- إدارة كلمات المرور ٩− تعمل المواقع الالكترونية الاحتيالية الحصول على............. أ– جهاز الكمبيوتر الخاص بك ١٠- بحاول ............ الحصول على رقم الحساب المصوفي لأحد البالغين لصوقة أمواله أ- معاملك ب– المخترق ج أحد أفراد الاسرة أ- الإكتئاف  $GPS - Q$ ج- البريد الإلكتروني

الإدارة المركزية للطرير الملاهج<br>إدارة للمية ملاة اللمبيوتر التطيبي

اسئلة استرشادية لإختبار شهر نوفيير ٢٢٠٢٢/٢٠٢٢ الصف االخامس مادة تكنولوجيا المطومات والاتصالات

 $\mathcal{D}_\mathbf{d}$ 

15

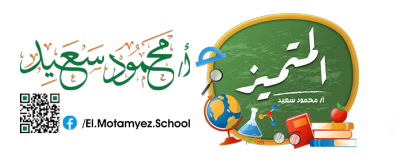

\*\*

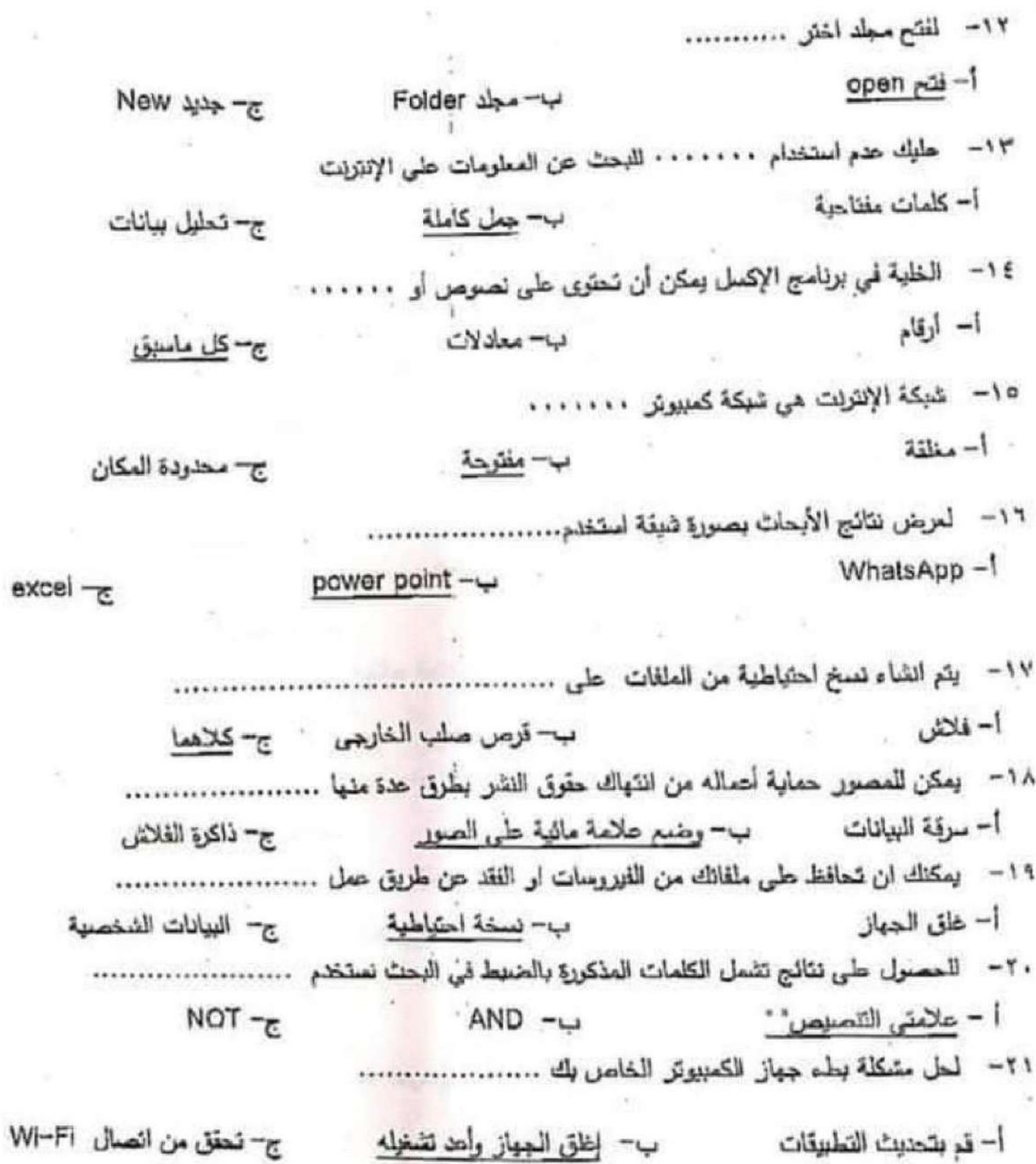

ب- إغلق المبهاز وأهد تشغيله أ– قم بتحديث التطبيقات

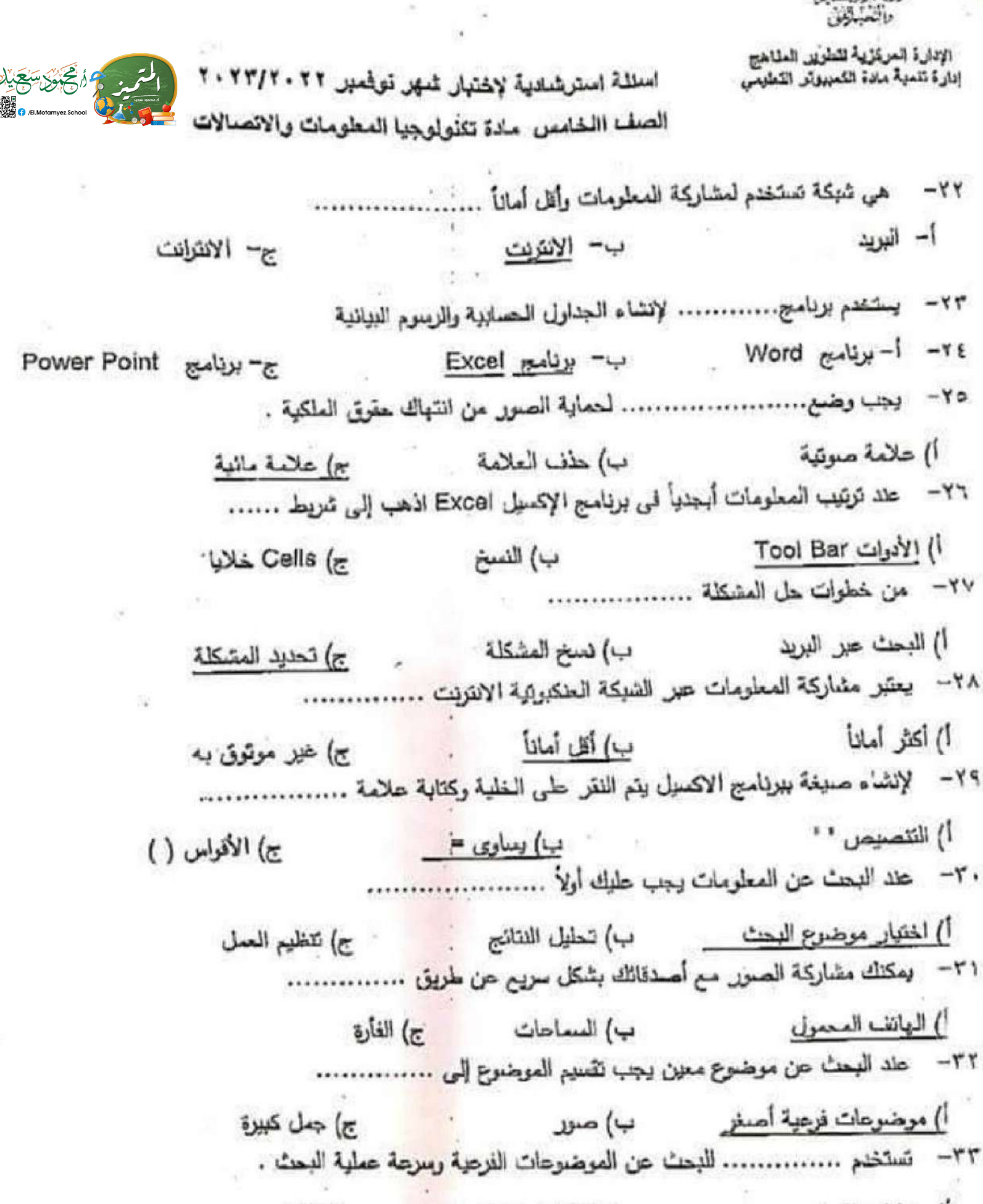

أ) عمليات النسخ ب) الكلمات المفتاحية في التقائج

الإدارة المركزية للطوير المناهج إدارة تلعية مدة التعبيوش التطيعي

اسللة استرشادية لاختيار شهر توفعير ٢٠٢٣/٢٠٢٢ الصف االخامس مادة تتنولوجيا المطومات والانصالات

٢٤ – المتزج الدولة بحماية .......... بششي أنواعها في كافة العجالات . أ) حقرق العلكوة الفكرية ب) بعض المجالات ج) الصور ٣٥ – يستخدام .................. لإنخال الصور والعلفات على الجهاز. أ) لوحة العفانيح ب) الطابعة ج) الماسح الضونى ٣٦- يتم اختيار ............. من الغائمة المختصرةِ لإنشاء مجلد جنيد . Past ( New (-Copy (c أ– ريمالة من والدك ب - وسالة تخبرك بأنك نزت بجائزة مع - وسالة من أحد أصدقاتك ٣٨- الرمز الدولي لحقوق النشر هو  $\omega -1$  $E - U$  $2 - c$ . ٤ – في حال وتحت ضحية لأحد المواقع الإلكترونية الاحتيالية فعلوك.... \*\*\*\*\*\*\*\*\*\*\*\*\*\*\*\*\*\*\* ١؛ - محدد موقع المعلومات هو ...................  $URL - U$  $Facts -1$ Opinions -  $r$ t٢- ...................... لا يمكن إنباتها ولكنها تحمل الجلل أ- الحقائق Facts Opinions  $JyI - \psi$  $3 - |4.231|$  $\cdot$   $\cdot$   $\cdot$  $# -E$  $\mathbf{a}$  -٤٤ - يجب الاستثنان من الشخص قبل ................... منشوراته أ) حذف دينا) مغادرة ج) مشاركة

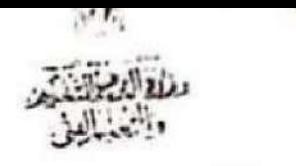

الادارة المركزية لتطوير الملاهج لدارة تلمية مادة التمييوتر الثطيعي

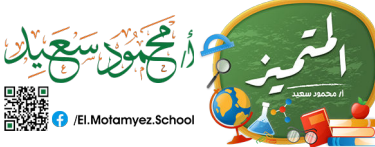

استلة استرشادية لإختبار شهر نوفعبر ٢٢٠٢٢/٢٠٢٢ الصف االخامس مادة تكنولوجيا المعلومات والانصالات من المهم تحديد المصادر الالكترونية ......... عند اجراء بحث  $-\epsilon$ o أ) غير الموثوقة ب) المعينوقة ج) غير رسمية نساحد الصور طي اكتساب المعلومات عن طريق ...............  $-67$ أ) المشاهدة ب) القراءة ج) الكتابة  $-$  £ $V$ أ) صديق ب) البريد ج) ادارة مكافحة جزائع الانترنت يمكن لقراصنة الكمبيوتر ارسال .................  $-\epsilon \wedge$ أ) هدية ب) برامج ضارةِ ج) جائزة  $-\xi$  q استخدام كلمات مرور ............. المواقع المختلفة تحافظ على امان معلوماتك ا) متشابهة ا من العامل الصور الحاس العامل العامل العامل التي تعليم التي تعليم التي تعليم التي تعليم التي تعليم ا e) مختلفة  $-0.$ أ - منسق النصوص word ب - Zoom  $Excel$   $LST - r$ أ – نحدد المشكلة ب –فكر في طرق الحل مع ج– دراسة الحلول عند حذف بعض التطبيقات غير مرغوب بها يؤدى الى .......  $-54$ أ – بطء الجهاز ب – سرعة اداء الجهاز ج– تحديث البرامج في حالة محرك الانترنت يعمل ببطء تحقق من ..............  $-0$ r ج- نوصل الشائمة ا – نوصلل الطابعة ب ⊣لاتصال H -Wi من منحفات الأجهزة الاليكترونية الخاصة بالكمييوتر والتي تعتخدم في النخزين ......  $-0.5$ Flash Memory - $W-FI - U$ أ - للطابعة  $-00$ 

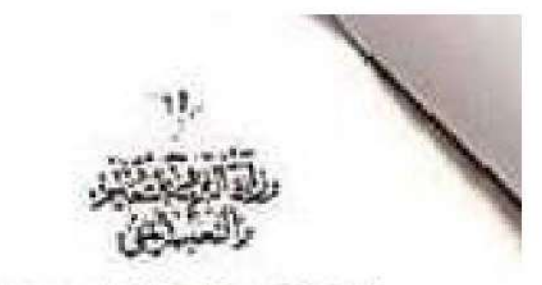

الإدارة المركزية للطوير الطاهج<br>إدارة لتمية ملاة الكمبيوتر اللطيس

اسللة استرشادية لإختيان شهر لوضير ٢١٠٢٢/٢٠٢٢ الصف االخامس مادة تتنولوجيا المعلومات والاتصالات

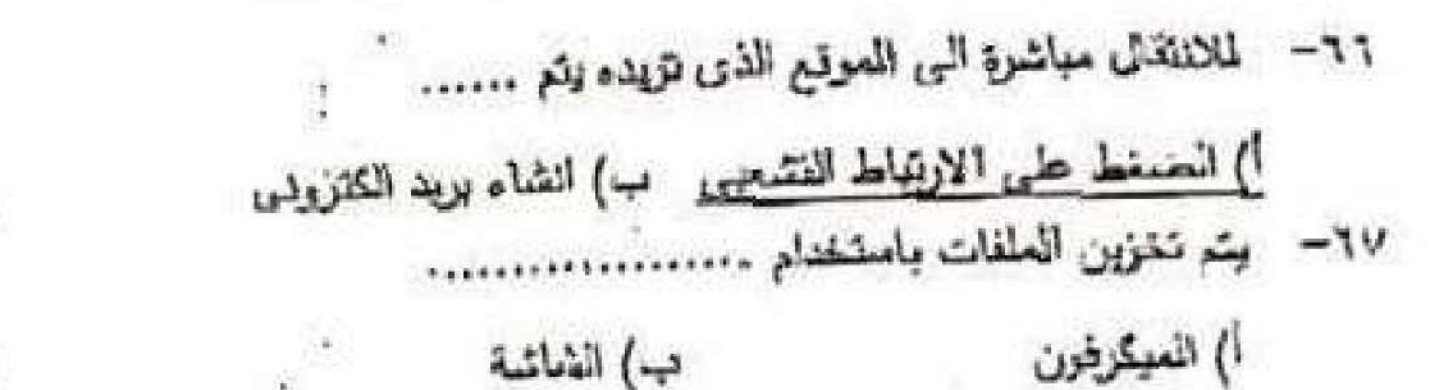

علقسم ملشتا (رح

 $\rightarrow$ 

 $\bar{\gamma}$ 

ج) ذاكرة فلاش